# UNIVERSIDAD DE EXTREMADURA **ESCUELA DE INGENIERÍAS INDUSTRIALES**

# **SIMULACIÓN DE ESCUDO TÉRMICO PARA REENTRADA ATMOSFÉRICA**

**TRABAJO PRESENTADO PARA OPTAR AL TITULO DE**

**GRADO EN INGENIERÍA MECÁNICA**

**POR**

**ANTONIO BERNABÉ DEL REINO**

**BADAJOZ, JULIO DE 2023**

#### **TRABAJO FIN DE GRADO/ TRABAJO FIN DE MÁSTER/ PROYECTO FIN DE CARRERA**

Autor:

ANTONIO BERNABÉ DEL REINO

Directores:

JOSE MARÍA MONTANERO FERNÁNDEZ

RAFAEL AGUJETAS ORTIZ

Tribunal de evaluación:

PEDRO MIRANDA GONZÁLEZ

MARIA GUADALUPE CABEZAS MARTÍN

EMILIO JOSÉ VEGA RODRÍGUEZ

# ÍNDICE

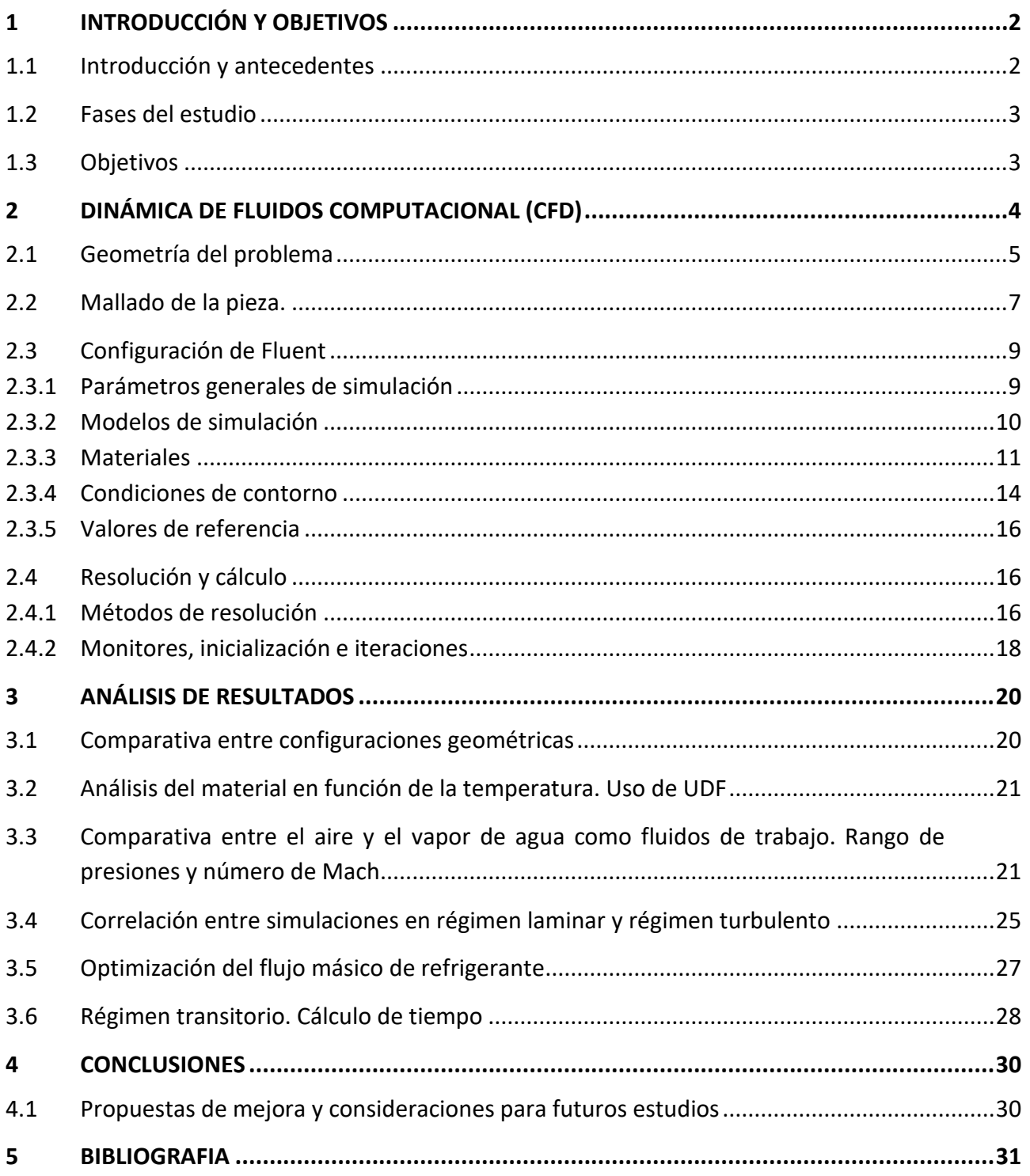

# <span id="page-3-0"></span>**1 INTRODUCCIÓN Y OBJETIVOS**

#### <span id="page-3-1"></span>**1.1 Introducción y antecedentes**

Un escudo térmico se puede definir como una envolvente protectora, la cual tiene como principal objetivo actuar frente a las elevadas temperaturas a las que están sometidas las naves espaciales durante la reentrada en la atmósfera, buscando en todo momento asegurar su integridad estructural. Este proceso se conoce como calentamiento aerodinámico y es un fenómeno fundamental a tener en cuenta para garantizar la seguridad de cualquier transbordador espacial. A su vez, este sistema debe perjudicar lo menos posible a la aerodinámica del transporte.

Con el inicio de la Era Espacial en 1957, tuvo lugar la aparición de los primeros escudos térmicos, los cuales eran de carácter desechable y quedaban inutilizados tras un único uso. Aunque, a día de hoy se ha evolucionado a modelos reutilizables conformado por miles de piezas cerámicas, los escudos desechables siguen presente en algunas naves espaciales y misiles balísticos que no contemplan una segunda reentrada.

Con el objetivo de dar una solución eficiente a este fenómeno, se ha planteado un prototipo de pieza de unos 3 cm de diámetro, la cual irá colocada en las superficies en las cuales se alcancen temperaturas críticas. Como es de esperar, el escudo estará conformado por multitud de piezas que actuarán de forma conjunta para amortiguar el impacto térmico. Su reducido tamaño permite llevar a cabo una refrigeración más eficiente al igual que ofrece la posibilidad de un mantenimiento individualizado. La pieza dispondrá de conducciones en su interior para permitir el paso del fluido de trabajo a través de la misma (enfriamiento activo). Está compuesta por diboruro de circonio (ZrB2), el cual es un material cerámico de baja densidad el cual es usado actualmente para otros componentes de los transbordadores espaciales, principalmente en el sistema de propulsión.

A continuación, se muestra en la Figura 1.1 una representación gráfica del modelo que se va a estudiar, en el cual se ha considerado que el intercambio de calor solo tendrá lugar en el frontal de la pieza. Los datos de entrada del fluido refrigerante se irán modificando, estando así este proyecto centrado en el estudio exhaustivo de los efectos de las variaciones de presión y temperatura iniciales del mismo.

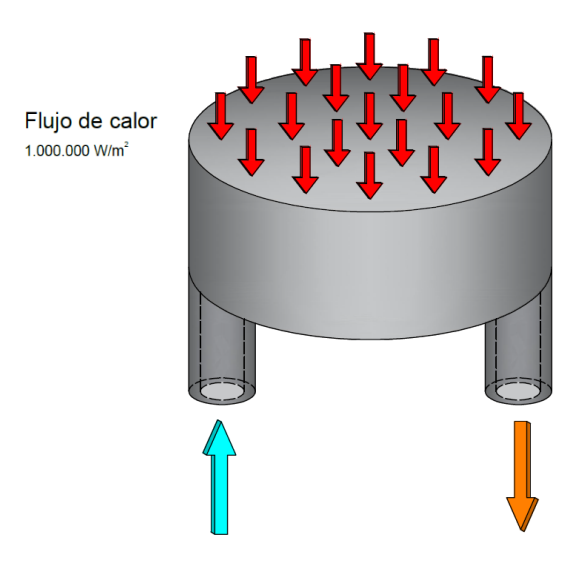

**Figura 1.1. Representación gráfica del caso a resolver.**

#### <span id="page-4-0"></span>**1.2 Fases del estudio**

Antes de iniciar la descripción del proceso de simulación cabe destacar que, al ser un proyecto experimental, en el cual no se puede establecer una correlación con datos experimentales, se ha llevado a cabo un proceso continuo de mejora y variaciones en el modelo de simulación con el objetivo de que este fuese lo más representativo posible.

Estas evoluciones en el modelo incluyen la modificación de la geometría, creación de modelos de materiales en los cuales las propiedades dependen de la temperatura, refinado del mallado, variación del fluido de trabajo, etc. Es por este motivo por el cual a la hora de analizar los resultados se estructurarán las conclusiones en varias fases, las cuales se definen a continuación.

- 1 Comparación de resultados entre geometría con un único circuito de refrigeración frente a modelo con cuatro circuitos de refrigeración.
- 2 Análisis de la influencia de la temperatura en el material de la pieza.
- 3 Comparativa entre el aire y el vapor de agua como fluidos de trabajo. Número de Mach y rango de presiones.
- 4 Estudio del régimen laminar y sus diferencias con el modelo turbulento inicialmente planteado.
- 5 Flujo másico óptimo en función de la temperatura límite del material.
- 6 Estudio en régimen transitorio.

#### <span id="page-4-1"></span>**1.3 Objetivos**

Dentro de los principales objetivos que se plantearon y motivaron el desarrollo de este trabajo de fin de grado, destacamos:

- Modificar el diseño original del escudo para mejorar su comportamiento frente a altas temperaturas, añadiendo tres de circuitos de refrigeración.
- Proporcionar un modelo 3D y unas dimensiones establecidas para la pieza.
- Plantear un modelo de simulación para el proceso de refrigeración que se aproxime lo más posible a la realidad aplicando UDF (*user defined functions*).
- Examinar las diferencias entre el aire y el agua como fluidos de trabajo.
- Estudiar las consecuencias de la variación de presión de entrada del fluido de trabajo.
- Llevar a cabo un aprendizaje estándar de varias herramientas de cálculo numérico y dinámica de fluidos computacional (CFD). Siendo en este caso ANSYS FLUENT® el software elegido.

# <span id="page-5-0"></span>**2 DINÁMICA DE FLUIDOS COMPUTACIONAL (CFD)**

La Dinámica de Fluidos Computacional o CFD (Computational Fluid Dynamics) es el área de estudio científico el cual tiene como objetivo predecir el movimiento de un fluido mediante simulaciones numéricas, así como los diferentes fenómenos asociados a este, como la transferencia de calor, fenómenos de combustión, flujos en régimen turbulento, análisis de la capa límite, etc.

Las principales ventajas del CFD residen en su bajo coste en comparación con las pruebas mediante modelos reales y la posibilidad de estudiar entornos a priori hostiles (temperaturas muy elevadas, altas presiones y velocidades) sin necesidad de contar con un prototipo previo.

Para llevar a cabo el estudio de fluidos, los softwares CFD parten de unos datos de entrada proporcionados por el usuario, tales como una geometría, una serie de condiciones de contorno, presión, flujo de calor, etc. A través del método de los volúmenes finitos, el software resuelve, de forma aproximada y mediante un proceso iterativo, las ecuaciones diferenciales que gobiernan las diferentes particiones. Finalmente, el programa proporcionará una serie de resultados, los cuales deberán ser interpretados por el usuario para poder obtener una resolución del problema planteado.

A continuación, se expone la metodología que se ha seguido para las diferentes simulaciones que se han llevado a cabo durante la fase de investigación:

- 1 Definición de la geometría del problema.
- 2 Planteamiento de mallado.
- 3 Especificación de modelos de simulación para el cálculo del problema.
- 4 Definición de material, fluido de trabajo y propiedades (conductividad térmica, densidad, capacidad calorífica, etc.).
- 5 Imposición de las condiciones de contorno (zonas de entrada y salida de flujo y transferencia de calor).
- 6 Proceso de cálculo, monitorización de magnitudes de interés y análisis de posibles anomalías.
- 7 Análisis de resultados, comprobando su potencial correspondencia con la realidad a falta de resultados experimentales.

Tras mencionar las diferentes etapas se procederá a explicar con detalle cada una de ellas. Dado que, como se ha mencionado anteriormente, se ha llevado a cabo un proceso de mejora continua en el proceso de simulación, se comentarán los aspectos fundamentales de cada una de ellas que han permitido llegar a los resultados finales.

#### <span id="page-6-0"></span>**2.1 Geometría del problema**

El punto de partida será una pieza de diboruro de circonio (ZrB2) conformada por una estructura cilíndrica que presenta otras dos extensiones de menor tamaño, las cuales cuentan con un conducto en su interior que permite la entrada y salida del fluido de trabajo como se puede ver en la figura 2.1. Dentro de la estructura principal se encuentran cuatro de circuitos con siete conducciones que se distribuyen concéntricamente y dividen el flujo, quedando reflejado esto en las secciones e imágenes mostradas en las figuras 2.2 y 2.3. Las medidas quedan especificadas en la Tabla 2.1.

Originalmente, se había planteado una solución mediante un único circuito de refrigeración, siendo éste el más próximo a la superficie expuesta a la transmisión de calor, sin embargo, fue descartado debido a notable diferencia de temperaturas alcanzadas entre ambos modelos. Posteriormente se comentarán con más detalle los resultados obtenidos con esta primera geometría.

Para el modelado de la pieza se recurrió a la herramienta *DesignModeler*, la cual viene incluida dentro del software ANSYS y está especialmente diseñada para la creación de todo tipo de geometrías tridimensionales.

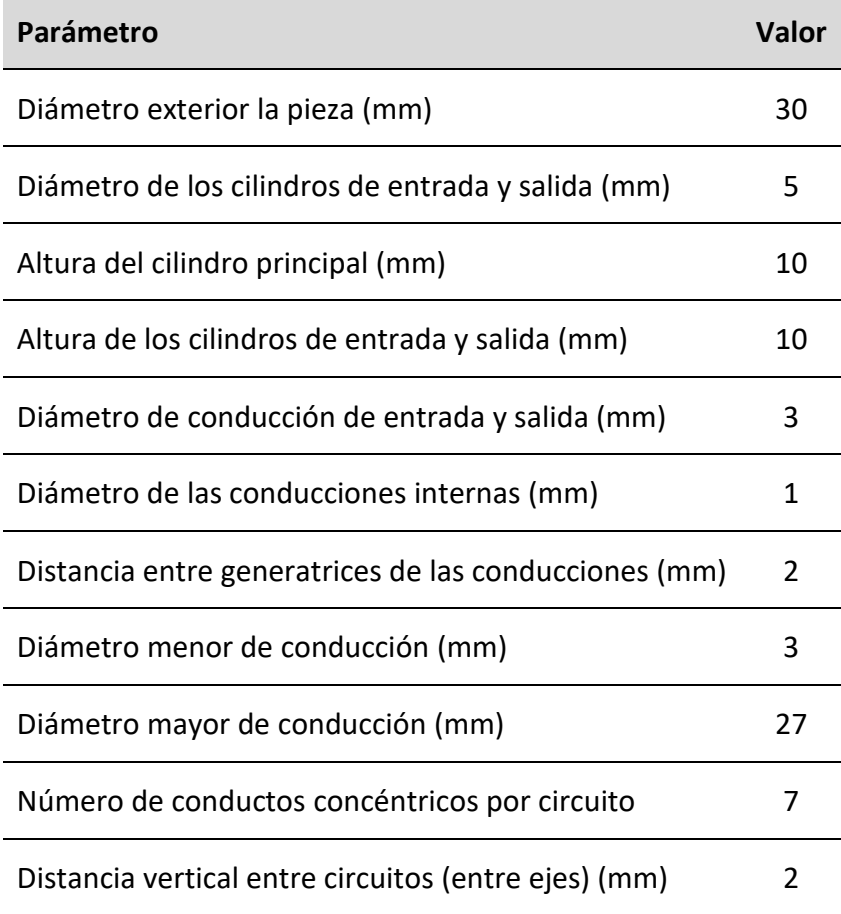

#### **Tabla 2.1. Parámetros y definición geométrica de la pieza.**

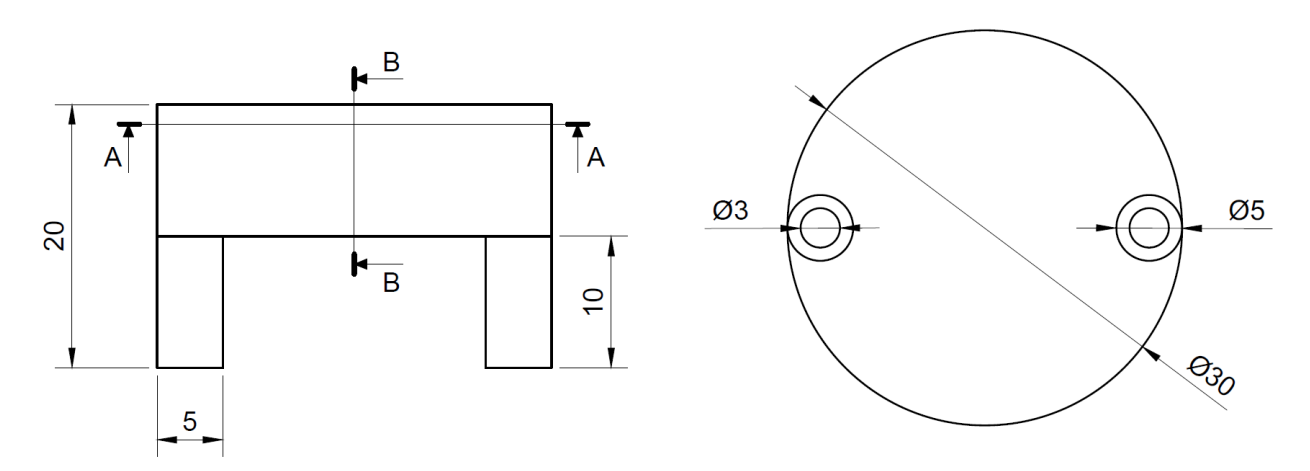

**Figura 2.1. Representación gráfica del exterior de la pieza (en mm).**

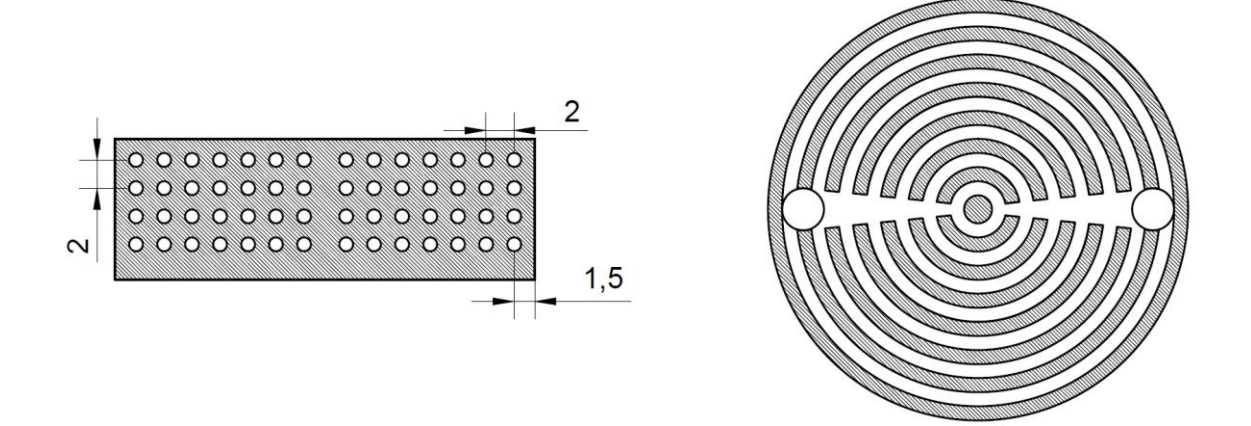

**Figura 2.2. Secciones B-B y A-A respectivamente (en mm)**

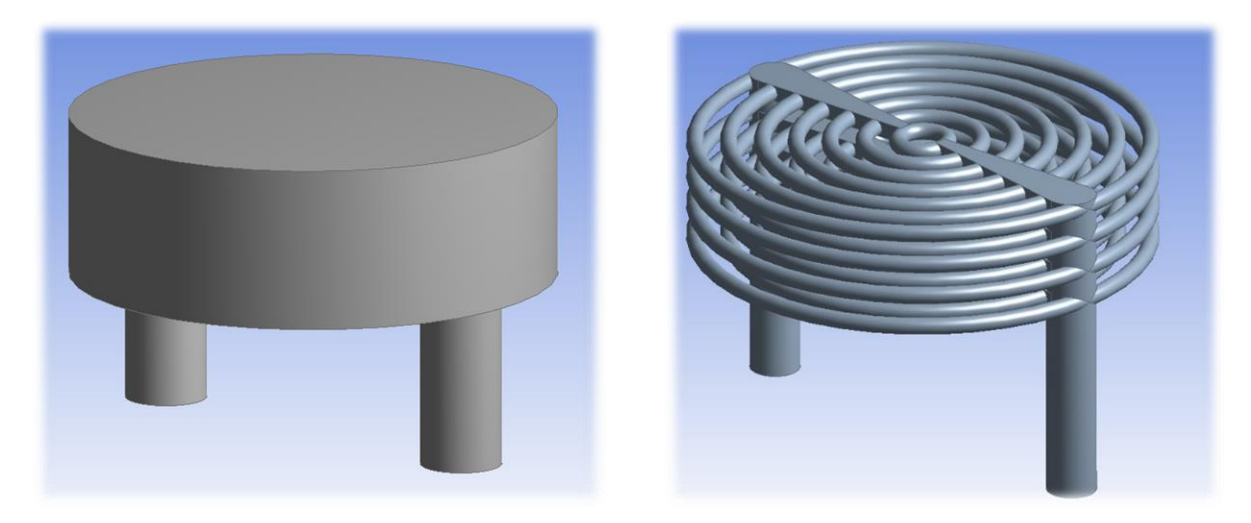

**Figura 2.3. Visualización 3D de la pieza definitiva, vista exterior y circuitos internos.**

### <span id="page-8-0"></span>**2.2 Mallado de la pieza.**

El mallado es un elemento fundamental para la obtención de valores representativos y próximos a la realidad en el proceso de simulación. A continuación, se muestran en la Tabla 2.2 los diferentes mallados que se han planteado y las conclusiones que se han podido obtener de cada uno, las cuales han llevado a la elección de un modelo con 7.243.341 elementos para los estudios con aire y 9.200.062 elementos para los que consideran el vapor de agua como el fluido de trabajo. Esto se debe fundamentalmente a que, a pesar de los ajustes en los modelos de cálculo, el primer mallado no cumplía los requisitos para poder ser procesado adecuadamente por *Fluent.*

Aunque han sido las simulaciones posteriores las que han permitido la selección del mallado, dado que ha sido un proceso iterativo y que no deja de ser uno de los puntos de partida del problema, se ha considerado apropiada su explicación en este apartado.

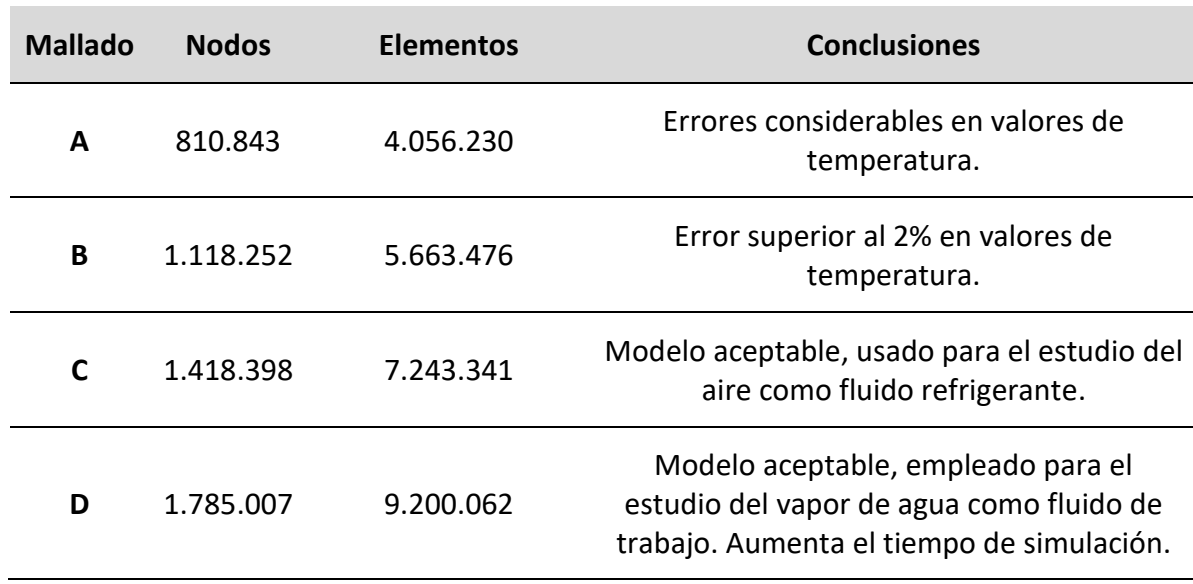

#### **Tabla 2.2. Mallados planteados.**

Cabe destacar que se ha planteado un modelo de malla tetraédrica no estructurada, lo cual quiere decir que se trata de una malla que presenta variabilidad de dimensiones entre las diferentes particiones, las cuales tienen forma de tetraedro, como se puede observar detalladamente en las figuras 2.4, 2.5 y 2.6.

El mallado será más refinado en las zonas próximas a los circuitos internos, así como en las propias conducciones y en el frontal de la pieza, siendo esta última zona donde se ha supuesto que se recibe el flujo de calor. Además, se ha llevado a cabo un refinado especial en las secciones de entrada y salida para poder obtener valores más fiables de las temperaturas y presiones alcanzadas en los mismos. En la parte inferior de la pieza, así como en las extensiones de entrada y salida el mallado será menos refinado, debido a que ninguna de estas dos zonas serán críticas en el problema planteado.

Antes de dar por finalizada esta etapa, se han de crear una serie de superficies definidas, las cuales permitirán establecer adecuadamente las condiciones de contorno en la simulación. De esta forma se considerarán las superficies *inlet* (entrada), *outlet* (salida), *heated wall* (cubierta expuesta al flujo de calor) y *wall* (resto de superficie exterior de la pieza).

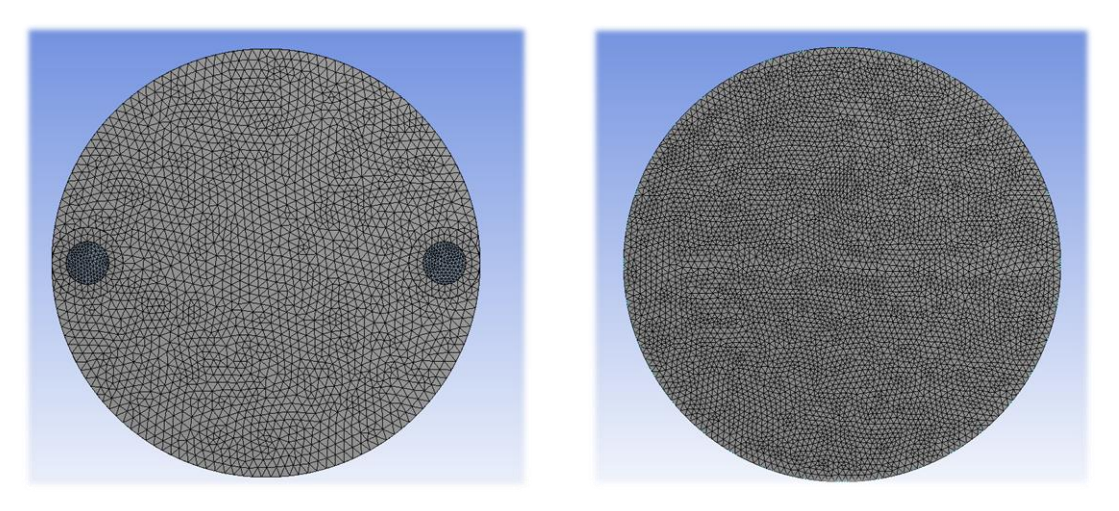

**Figura 2.4. Visualización del mallado C de la parte inferior y superior respectivamente.**

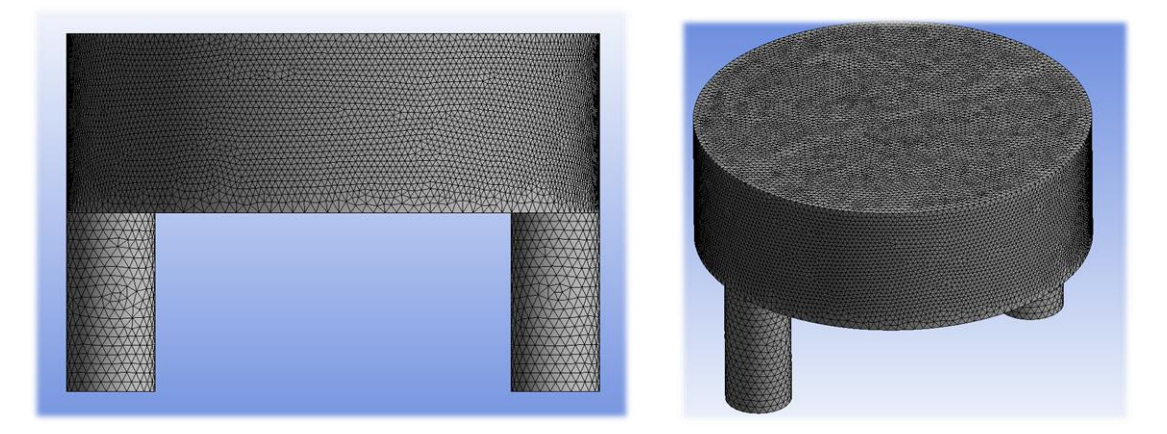

**Figura 2.5. Visualización del mallado C del lateral y vista global del mallado C exterior.**

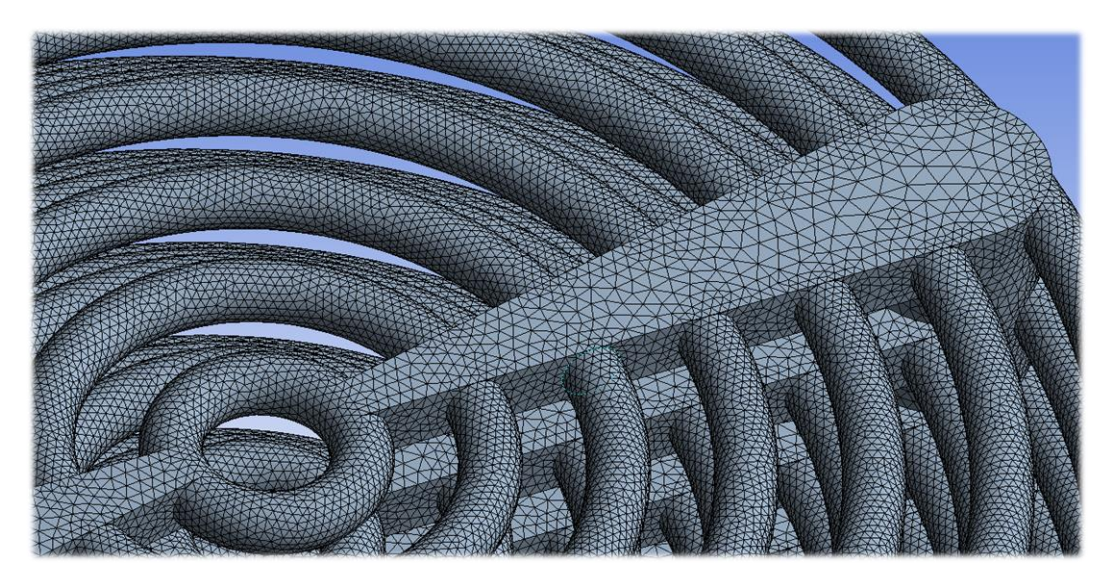

**Figura 2.6. Detalle del mallado C en la zona delimitada para el fluido.**

### <span id="page-10-0"></span>**2.3 Configuración de Fluent**

Antes de iniciar Fluent, es necesario llevar a cabo una serie de ajustes en la configuración. Se ha seleccionado el parámetro *Double Precision* para incrementar la precisión de los resultados, a su vez, se ha activado la posibilidad de introducir UDF (user defined functions). En este caso concreto, se ha optado por un procesamiento en paralelo, teniendo en cuenta los procesadores disponibles del ordenador que llevará a cabo la simulación.

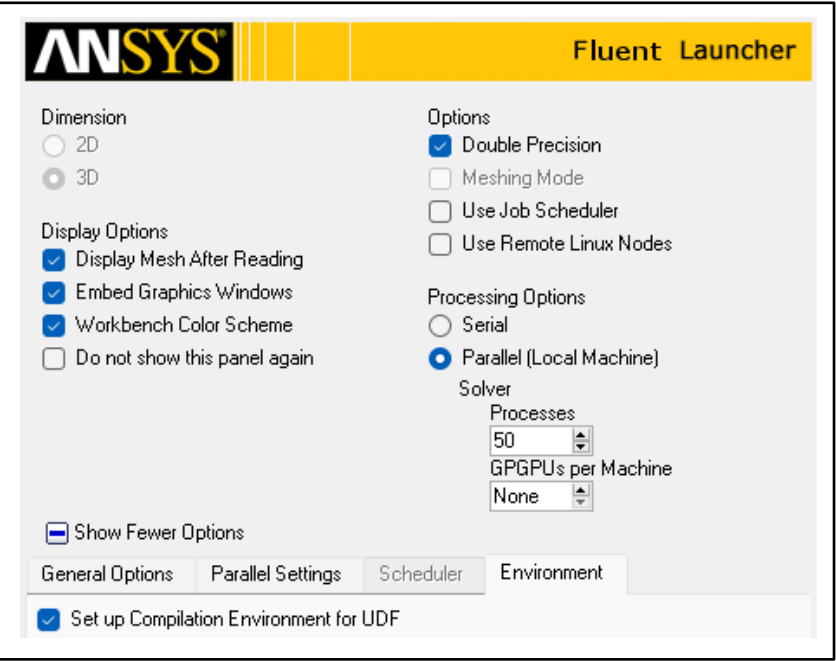

**Figura 2.7. Configuración del setup.**

## <span id="page-10-1"></span>**2.3.1 Parámetros generales de simulación**

En primer lugar, es necesario definir una serie parámetros, los cuales determinan los datos de entrada y los resultados finales. Estos deben ir acorde a la situación y a los objetivos planteados, por ello, se ha hecho uso de la guía de usuario de Fluent [\[2\].](#page-32-1)

- Para el algoritmo de resolución (*Type)* cabe destacar que, a pesar de que tradicionalmente el modelo *pressure-based* ha sido usado para flujos incompresibles o levemente compresibles y el modelo *density-based* para compresibles, ambos modelos han evolucionado para poder abarcar todos los casos. Dada que el segundo modelo está especialmente pensado para la obtención del campo de densidad y las ecuaciones de estado, se usará el modelo *pressure-based.*
- Dependencia de la solución respecto del tiempo (*Time)*. Dado que se ha supuesto que el flujo de calor y el caudal del fluido de trabajo serán constante a lo largo del tiempo, el planteamiento del problema se llevará a cabo desde un punto de vista estacionario (*Steady*). Sin embargo, durante la parte final del estudio, se modificará a (*Transient*) para estudiar el tiempo que requiere el sistema para alcanzar el régimen estacionario.
- Para el sistema de referencia del campo de velocidades (*Velocity Formulation)* se ha optado por *Absolute,* ya que este es el modelo recomendado cuando la mayor parte del dominio no se encuentra en movimiento. Para nuestro caso, es evidente que la pieza no realiza ningún tipo de movimiento relativo que pueda afectar al fluido de trabajo. Este planteamiento nos permite además proporcionar la presión y la dirección del flujo en términos absolutos, lo cual ofrece una configuración más intuitiva de los parámetros de entrada.
- Finalmente, cabe destacar que la gravedad no será un factor a tener en cuenta en este problema, dado que su funcionamiento real no estará condicionado por ésta.

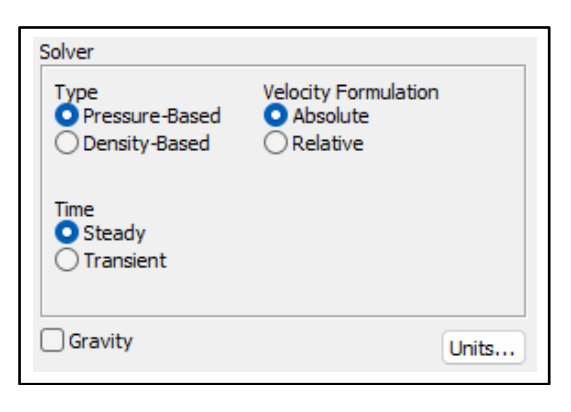

**Figura 2.8. Parámetros generales.**

#### <span id="page-11-0"></span>**2.3.2 Modelos de simulación**

A continuación, es necesario llevar a cabo una definición de los modelos que rigen el comportamiento del flujo. Puesto que se trabajará únicamente con un fluido, no es necesario plantear un modelo de varias fases (*Multiphase - Off)*. A su vez, partiendo de la base de que el intercambio de energía en forma de calor es la principal motivación de la simulación, será considerarda la ecuación de la energía del fluido en los cálculos (*Energy - On).* Finalmente, se ha de configurar un modelo estándar de turbulencia (*k-epsilon)*, el cual proporcionará un resultado que ofrece un buen equilibrio entre el tiempo de computación y comportamiento aproximado del flujo.

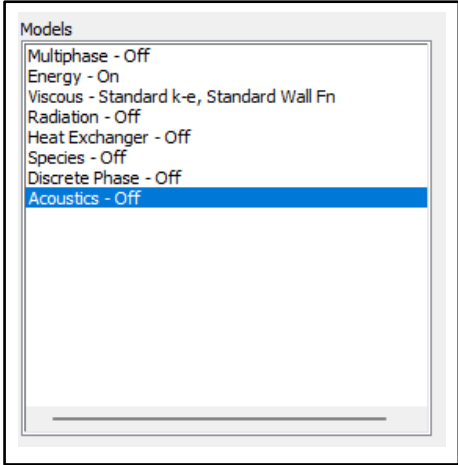

**Figura 2.9. Modelos de simulación.**

#### <span id="page-12-0"></span>**2.3.3 Materiales**

#### **2.3.3.1 Aire**

Antes de llevar a cabo la simulación, se han de establecer las propiedades de los diferentes sólidos y fluidos que intervienen en la misma. En primer lugar, se ha planteado el aire como fluido de trabajo, utilizando los datos proporcionados por FLUENT para el cálculo de la capacidad térmica. Se ha considerado un comportamiento de gas ideal y para el cálculo de la conductividad térmica y la viscosidad se han empleado las tablas del aire [\[3\],](#page-32-2) todo esto queda indicado en la Tabla 2.3. Las propiedades del fluido de trabajo quedan reflejadas en las figuras 2.10, 2.11 y 2.12.

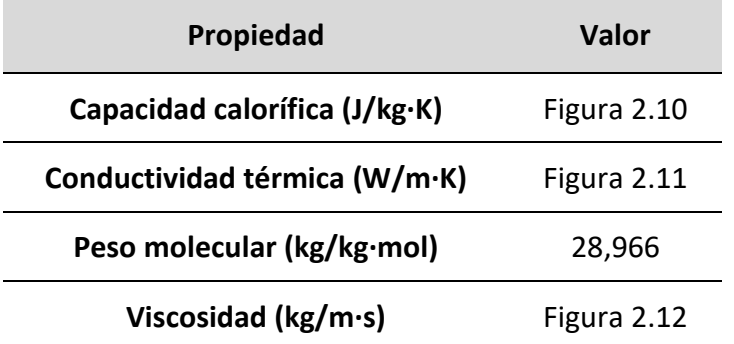

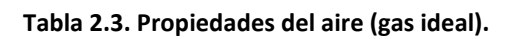

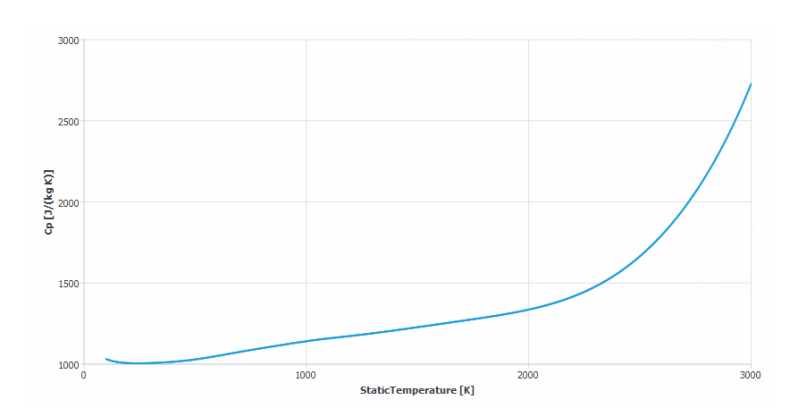

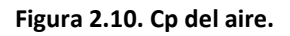

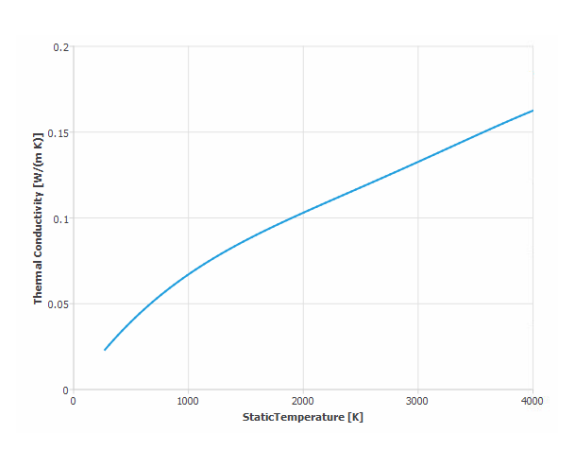

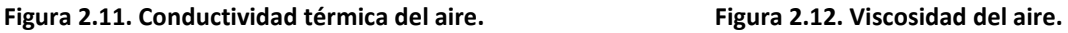

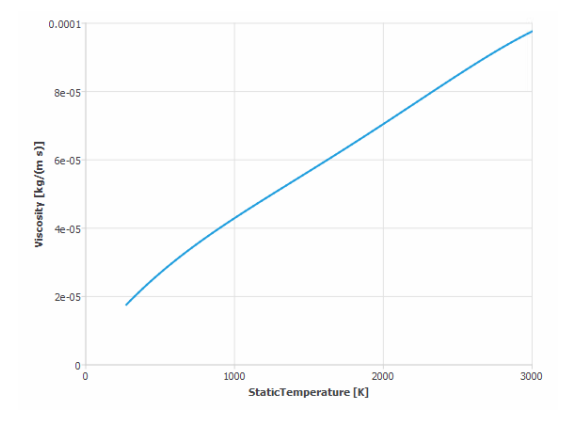

#### **2.3.3.2 Vapor de agua**

De igual forma, se ha estudiado el vapor de agua como posible fluido de trabajo. Se considerará que todo el flujo se encuentra en estado gaseoso, por lo que la temperatura de entrada no será inferior a la temperatura de saturación correspondiente a cada uno de los valores de presión. Se ha escogido un modelo de densidad variable, el cual será controlado por la ecuación de Redlich-Kwong proporcionada por FLUENT. Esta expresión permite relacionar presión, temperatura y densidad y es la recomendada por la guía de usuario de FLUENT para este tipo de casos, además se ha comprobado su correlación con los valores de densidad indicados en las tablas de vapor [\[4\].](#page-32-3)

#### **Tabla 2.4. Propiedades del aire (gas ideal).**

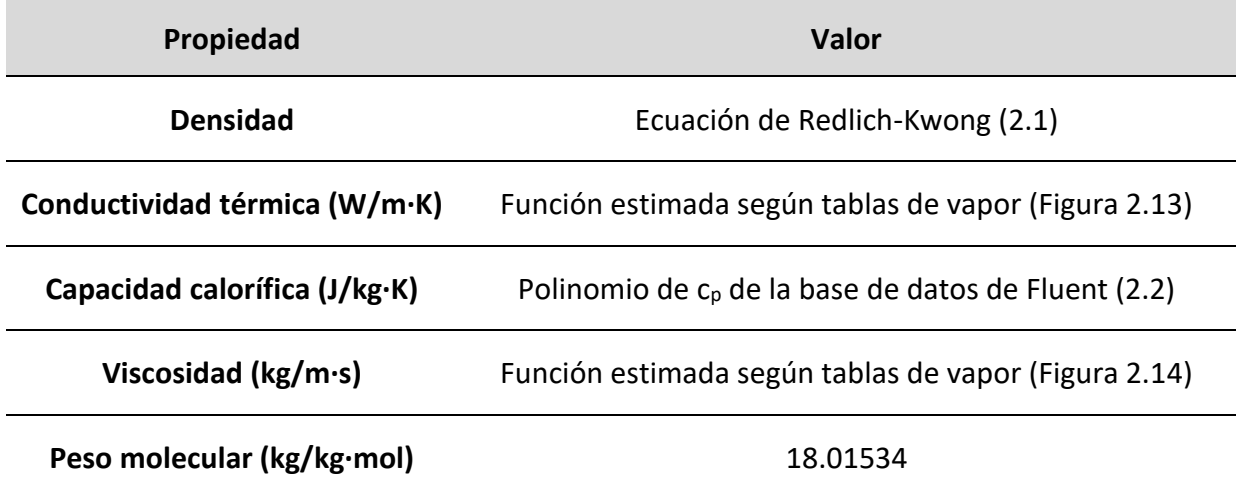

Las expresiones mencionadas anteriormente, que vienen incluidas dentro de los recursos disponibles de Fluent son las siguientes.

$$
P = \frac{RT}{V - b} - \left(\frac{\alpha_0}{V(V + b)T_r^{0.5}}\right)
$$
\n(2.1)

- P = Presión absoluta
- $\bullet$  R = constante universal de los gases (R) divida entre el peso molecular
- $V =$  Volumen específico (m<sup>3</sup>/kg)
- T = Temperatura en Kelvin
- $T_r$  = Temperatura reducida (T/T<sub>c</sub>)
- $\alpha_0$  y b son constantes relacionadas con la temperatura y la presión crítica del fluido.

Para relacionar la temperatura del vapor de agua con su capacidad térmica se utilizará el siguiente polinomio de grado 4.

 $c_p = 1563,077 + 1,604 \cdot T - 2,293 \cdot 10^{-3} \cdot T^2 + 3,216 \cdot 10^{-6} \cdot T^3 - 1,157 \cdot 10^{-9} \cdot T^4$  (2.2)

Dado que los valores de viscosidad y temperatura se han obtenido de las tablas que relacionan la temperatura y la presión del vapor, los valores pueden presentar un pequeño error, sin embargo, es un error despreciable en el problema que se ésta estudiando. Igualmente, se ha podido comprobar que las pequeñas variaciones de presión son irrelevantes en este caso y no implican variaciones en los valores de conductividad térmica y viscosidad. A continuación, se muestra mediante gráficas, en las figuras 2.13 y 2.14, la evolución de ambas magnitudes en función de la temperatura del fluido.

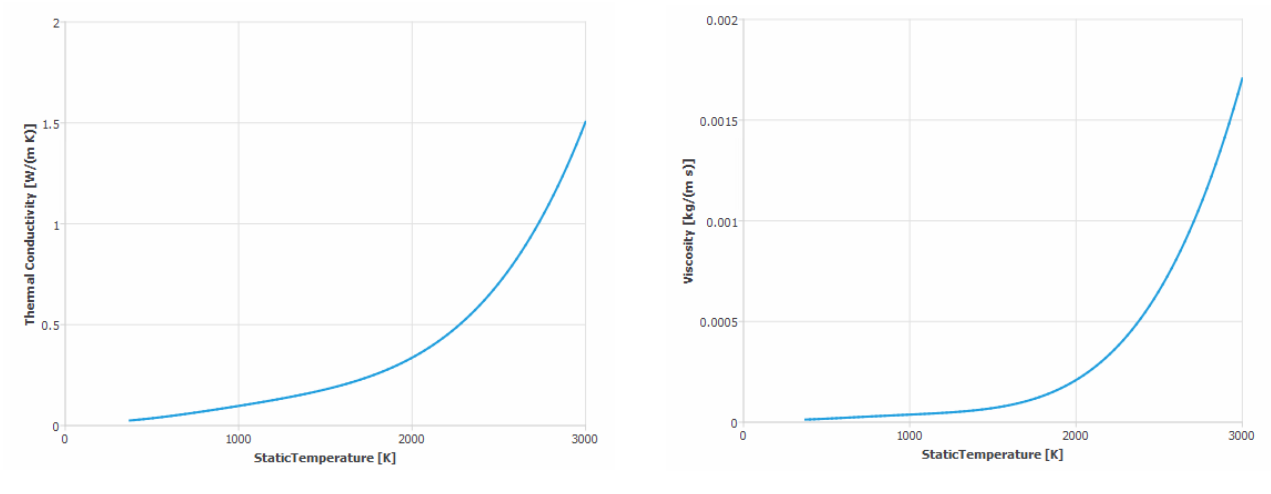

 **Figura 2.13. Conductividad térmica del vapor Figura 2.14. Viscosidad del vapor**

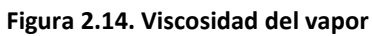

## **2.3.3.3 Diboruro de circonio**

Por otro lado, la pieza estará conformada fundamentalmente por dibururo de circonio (ZrB2), el cual es un compuesto cerámico refractario con un punto de oxidación cercano a los 1400° C. Su uso en la industria aeroespacial no es ninguna novedad, ya que ha sido empleado con anterioridad en sistemas de propulsión de cohetes. Su densidad relativamente baja y su resistencia a altas temperaturas hacen que este material sea idóneo para la resolución del problema planteado.

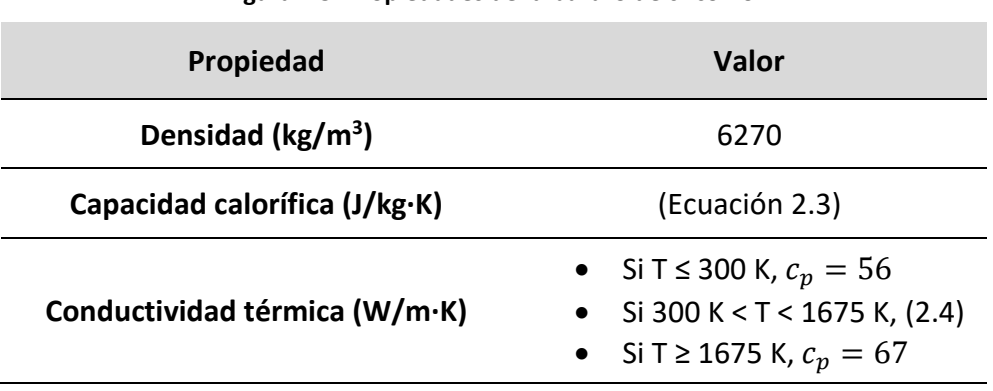

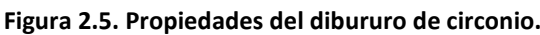

A través de un artículo publicado por *Journal of the American Ceramic Society* [\[1\]](#page-32-4) se ha concluido que el modelo más cercano al comportamiento real del material viene dado por valores de capacidad calorífica y conductividad térmica dependientes de la temperatura (2.3 y 2.4)

A continuación, se muestran las dos expresiones, a partir de las cuales se pueden obtener los valores de las magnitudes mencionadas anteriormente.

$$
c_p = \frac{66{,}9624 + 5{,}6650\cdot \left(\frac{T}{1000}\right) + 1{,}4339\cdot \left(\frac{T}{1000}\right)^2 - 0{,}1517\cdot \left(\frac{T}{1000}\right)^3 - 1{,}8360\cdot \left(\frac{T}{1000}\right)^{-1}}{0{,}112846}
$$

Thermal conductivity =  $0.0073 \cdot T + 54.818$  (2.3 y 2.4)

#### <span id="page-15-0"></span>**2.3.4 Condiciones de contorno**

Para que poder resolver el problema son necesarias unas condiciones de contorno, las cuales permitirán establecer las zonas de entrada y salida del flujo de refrigerante, así como el flujo de calor que se transmite a partir de la superficie frontal.

El rango de presiones de entrada considerados abarca desde los 0,15 bar hasta un máximo de 1,75 bar. Las temperaturas de entrada estarán fijadas en unos 300 K para el aire, mientras que cuando se estudie con vapor de agua, éste será un valor que depende de la presión según lo indicado en la tabla 2.6.

| Pentrada (bar) | Tentrada (K) |  |  |
|----------------|--------------|--|--|
| 0,15           | 376,7        |  |  |
| 0,2            | 377,9        |  |  |
| 0,25           | 379,0        |  |  |
| 0,5            | 384,5        |  |  |
| 0,75           | 389,2        |  |  |
| 1              | 393,4        |  |  |
| 1,5            | 400,6        |  |  |
| 1,75           | 403,7        |  |  |

**Tabla 2.6. Temperaturas de entrada del vapor de agua en función de la presión.**

Posteriormente se configura la salida, en la cual no es necesario aportar un valor de presión, ya que tanto este valor como el de temperatura de salida del fluido será proporcionado por la propia simulación una vez concluida. De esta forma la región de entrada, salida y circulación del aire queda definida tal y como se muestra en la figura 2.15.

El frontal de la pieza (heated wall) será sometida a un flujo de calor de 1.000.000 de W/m<sup>2</sup> tal y como se muestra en la figura 2.16, lo que supone un intercambio total de energía de 706,86 W. El resto de superficie exterior de la pieza (*wall)* no contará con ningún tipo de flujo de calor, lo cual es una simplificación aceptable en el modelo planteado.

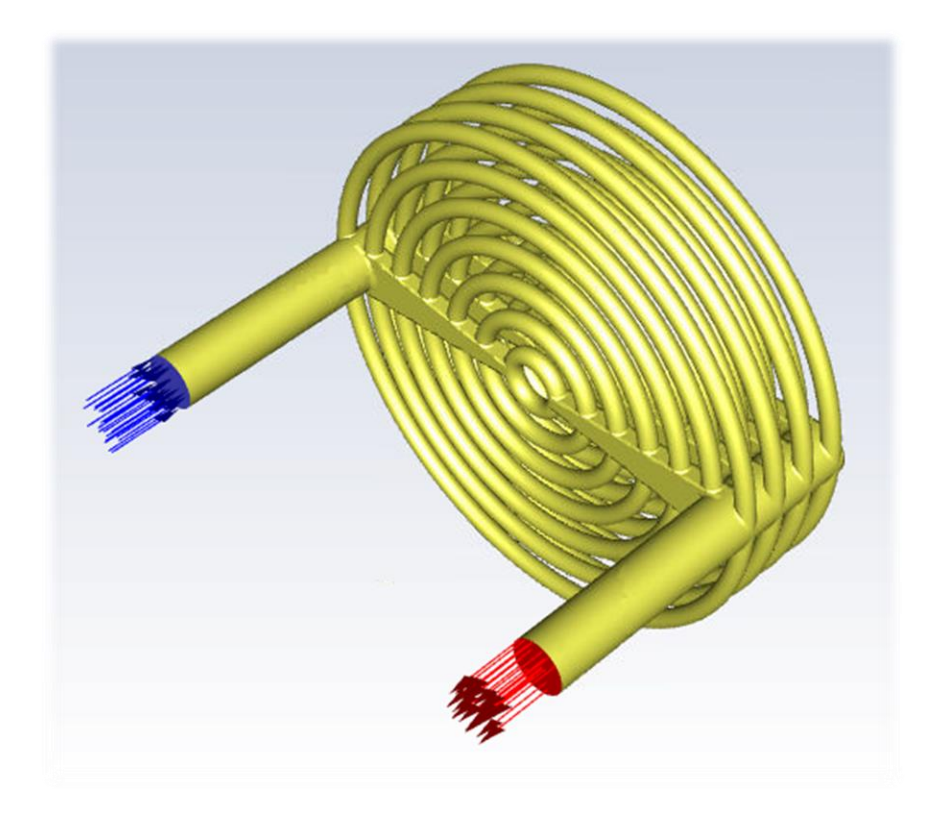

**Figura 2.15. Visualización 3D del modelo en Fluent.**

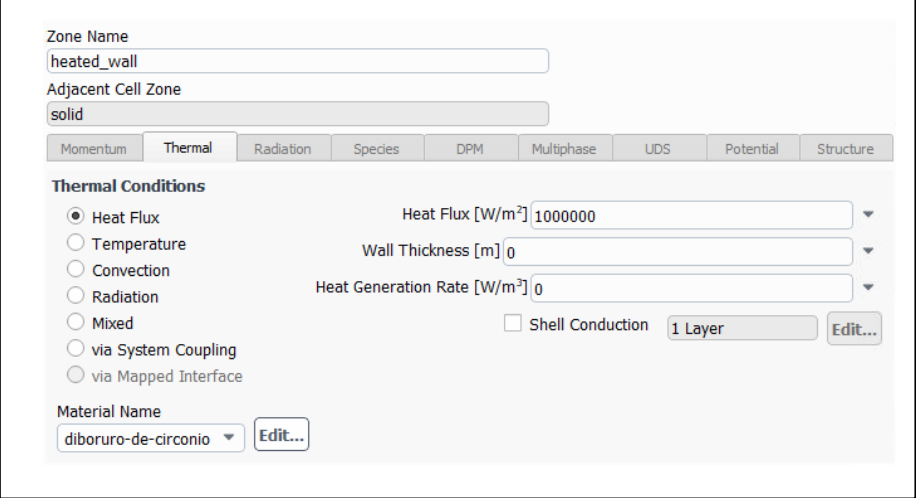

**Figura 2.16. Configuración de frontal expuesto al intercambio de calor (***heated wall***).**

### <span id="page-17-0"></span>**2.3.5 Valores de referencia**

Este paso previo al inicio de la simulación consiste en establecer los valores de entrada del problema, por lo que, dado que se conocen la presión, temperatura y caudal a la entrada, la opción lógica es tomar la sección denominada como *inlet* para iniciar el proceso de cálculo. A partir de estos valores se calcularán el resto de magnitudes tales como la temperatura de salida, la presión y velocidad alcanzadas en el interior del circuito, la temperatura máxima alcanzada por el sólido y el fluido, etc. En el régimen transitorio, es necesario utilizar la función *Patch* para definir la temperatura inicial de la pieza tal y como se muestra en la figura 2.17, considerando así un valor de 274 K en *t = 0 s.*

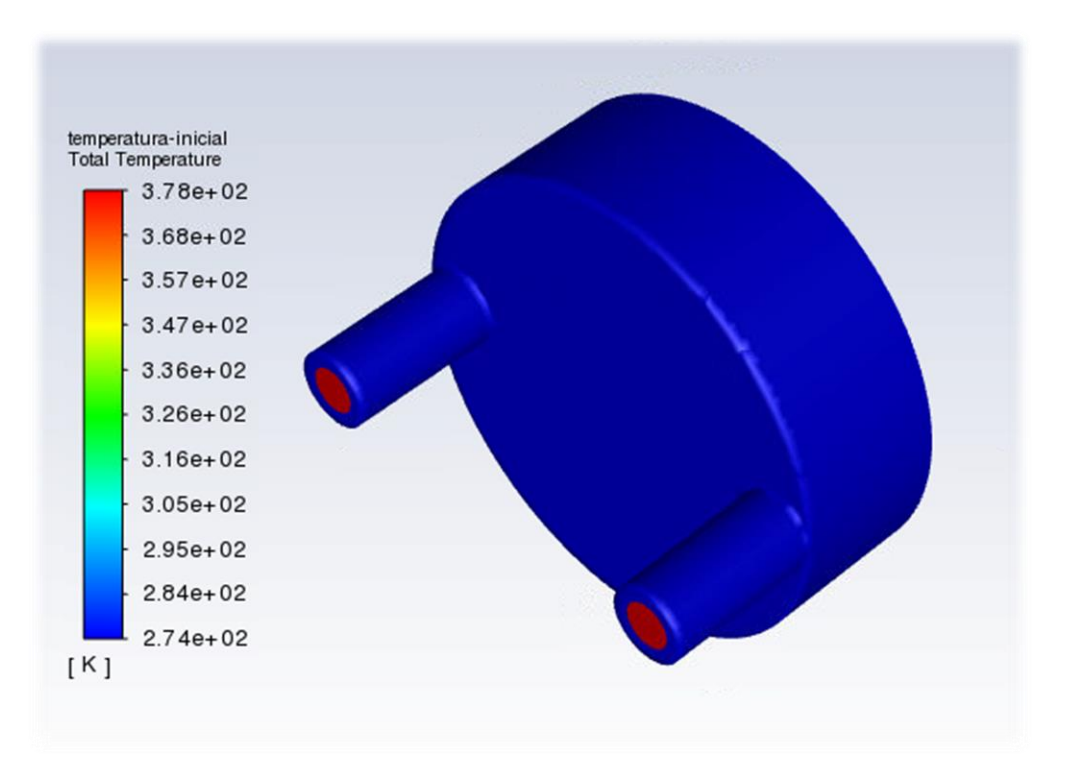

**Figura 2.17. Temperaturas iniciales para cálculo transitorio (Pent = 0.2 Bar).**

# <span id="page-17-1"></span>**2.4 Resolución y cálculo**

#### <span id="page-17-2"></span>**2.4.1 Métodos de resolución**

A la hora de plantear los métodos de resolución se han tenido en cuenta varios aspectos de la simulación que se explicarán a continuación, así como los resultados obtenidos mediante el método de prueba y error.

En primer lugar, es necesario determinar el algoritmo de resolución. Dado que las simulaciones que se van a llevar a cabo pueden dar lugar a flujos compresibles y velocidades elevadas, todo parece indicar que la opción más adecuada será el algoritmo *COUPLED.* Quedan descartados los denominados *SIMPLE* y *SIMPLEC,* ya que estos modelos no son los óptimos para este tipo de problemas, siendo el segundo de ellos recomendable únicamente para cálculos en flujo laminar.

Cabe destacar que para favorecer la convergencia de los cálculos y la estabilidad de los resultados se usará la opción *pseudo-transistent,* la cual ofrecerá unos resultados igualmente precisos en un menor periodo tiempo.

El parámetro *Gradient* permite seleccionar el tipo de cálculo de gradiente que será usado en la simulación. Al tratarse de una malla no estructurada, las opciones preferibles son *Least-Squares Method* y *Node-Based Gradient*¸ sin embargo, dado que la precisión en los resultados no sufre variaciones relevantes y que el tiempo de computación es considerablemente mayor, se usará el primer modelo.

En la mayoría de los casos se usará el esquema de cálculo que viene seleccionado por defecto en Fluent, siendo éste *Second Order Upwind*, el cual permitirá obtener una mayor precisión que en los otros modelos disponibles.

Cabe destacar que el principal fruto de divergencia de las simulaciones preliminares se encontraba en las componentes de turbulencia *k* y *épsilon*. Es por eso por lo que son los dos únicos parámetros que serán resueltos mediante la discretización de primer orden (*First Order Upwind*).

A continuación, quedan reflejado en la Tabla 2.7. todos los parámetros usados en las diferentes simulaciones.

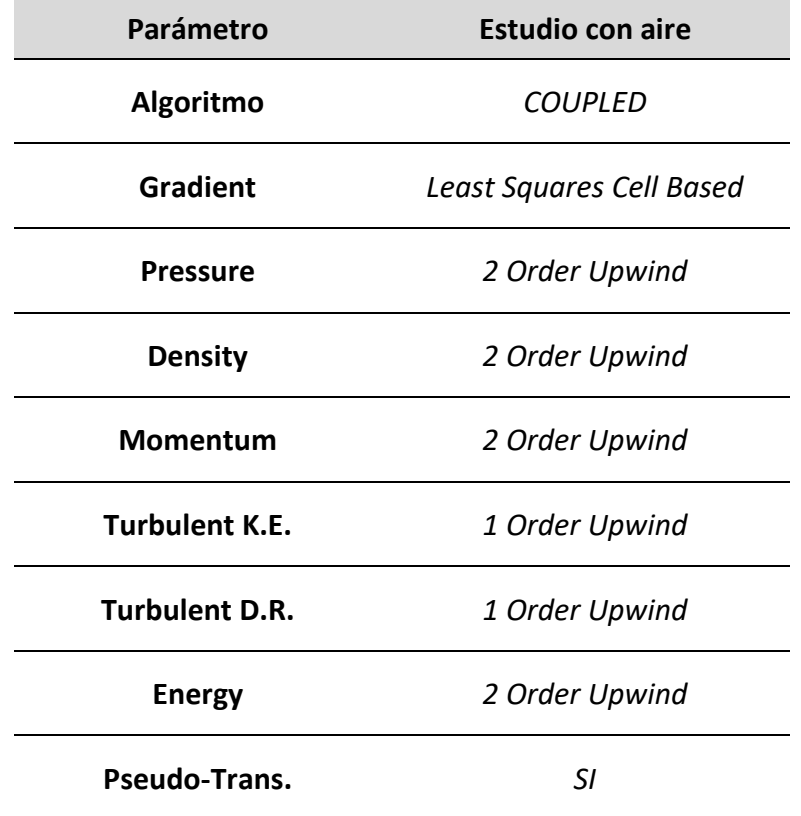

#### **Tabla 2.7. Métodos de resolución.**

#### <span id="page-19-0"></span>**2.4.2 Monitores, inicialización e iteraciones**

El criterio de convergencia se establecerá a cabo la monitorización de los residuos mostrados en la figura 2.18, sin embargo, dado que estos no siempre alcanzan los valores esperados en todas las simulaciones, también se estudiarán las temperaturas promedio alcanzadas en el sólido, en el fluido, en la salida y en la entrada indicados en la figura 2.19, así como los valores de  $c_p$  y de conductividad térmica de la figura 2.20.

A pesar de haber establecido unos valores de convergencia, en la mayoría de los casos se detendrá la simulación cuando las magnitudes anteriormente mencionadas se hayan estabilizado.

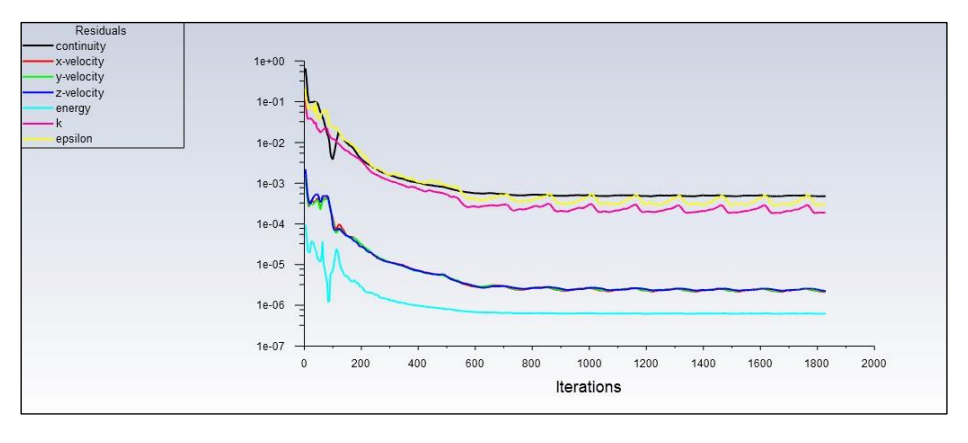

**Figura 2.18. Residuos en caso de P=1 Bar.**

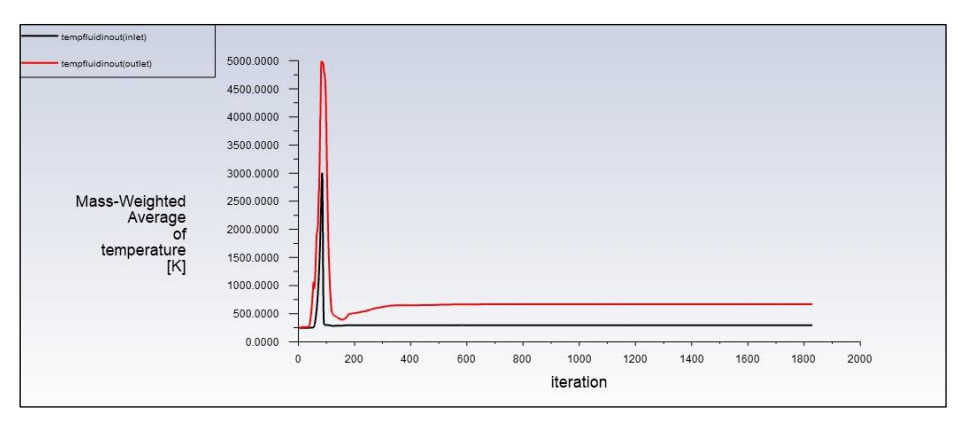

**Figura 2.19. Temperatura media de entrada y salida en caso de P=1 Bar.**

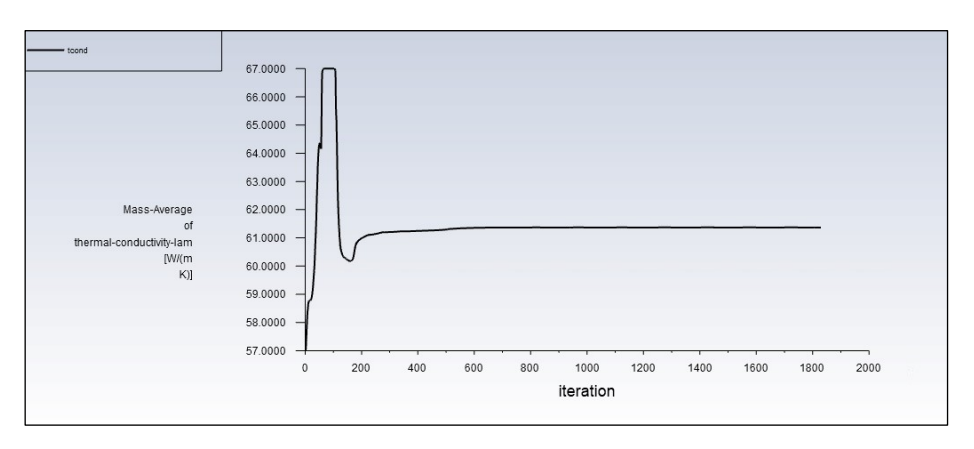

**Figura 2.20. Conductividad térmica (UDF) en caso de P=1 Bar.**

Para llevar a cabo la inicialización de la simulación, se ha optado por la opción *Standard Initialization*, la cual basa sus cálculos en la información facilitada por el usuario, siendo en este caso, los valores previamente definidos en la sección de entrada (*inlet*).

A pesar de no ser estrictamente necesarias, las aproximadamente 2000 iteraciones del régimen estacionario se han hecho con el fin de estabilizar lo máximo posible los resultados, todo ello pensando en los objetivos del estudio, entre los cuales está establecer una comparativa entre las pequeñas diferencias entre simulaciones con y sin UDF.

Finalmente, se pueden observar en la figura 2.21. valores muy representativos del cálculo en el régimen transitorio, ya que al alcanzar una temperatura constante y semejante a la obtenida en el modelo estacionario se puede hacer una estimación de tiempos, la cual proporciona información muy útil y que ayuda a entender el comportamiento de la pieza cuando ésta es sometida a elevadas temperaturas.

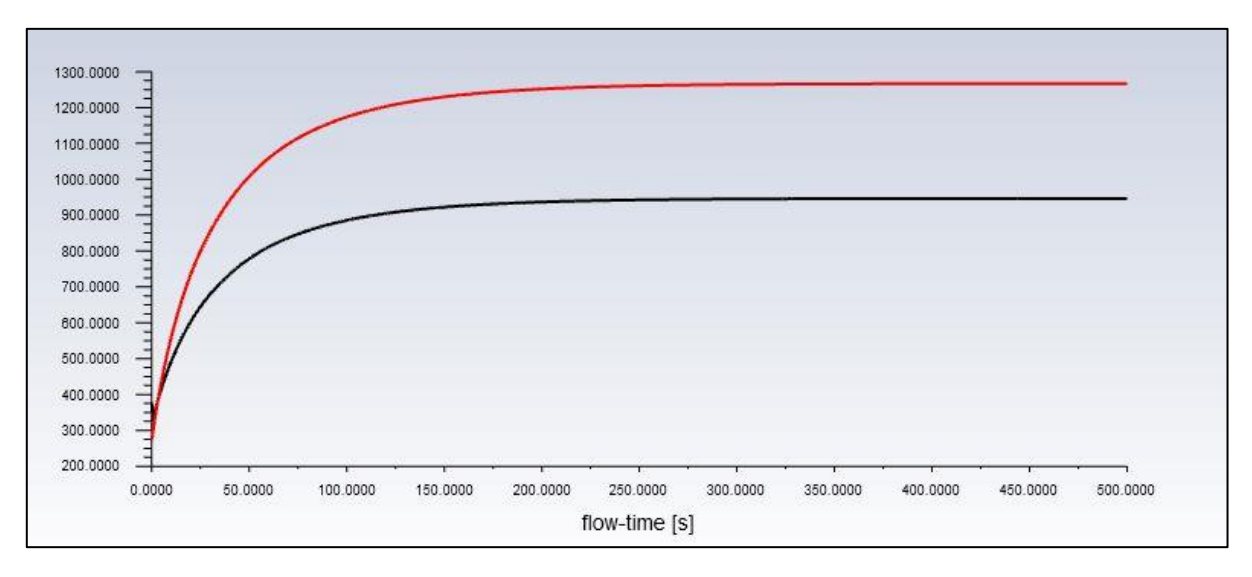

**Figura 2.21. Evolución de temperatura del sólido (rojo) y del refrigerante (negro) de P = 0,2 Bar.**

# <span id="page-21-0"></span>**3 ANÁLISIS DE RESULTADOS**

Como se ha mencionado anteriormente, se dividirá esta sección en varios apartados, en los cuales se analizarán los resultados de cada una de las etapas. Cabe destacar que las fases siguen un orden cronológico enmarcado dentro del proyecto, por lo que serán los diversos análisis de resultados los que permitan avanzar entre fase y fase.

#### <span id="page-21-1"></span>**3.1 Comparativa entre configuraciones geométricas**

En un primer momento, se planteó una solución simplificada, en la cual solo se contaba con un circuito de refrigeración. Sin embargo, las temperaturas alcanzadas superaban las soportadas por el material, por lo que se optó por un modelo más complejo, el cual añadía tres circuitos de refrigeración en el interior de la pieza, ambos pueden observarse en la figura 3.1. Se puede observar fácilmente que la temperatura cae drásticamente con la nueva geometría según lo indicado en la figura 3.2., por lo que se decide continuar con la segunda opción. En estas primeras simulaciones se utilizó el aire como fluido de trabajo.

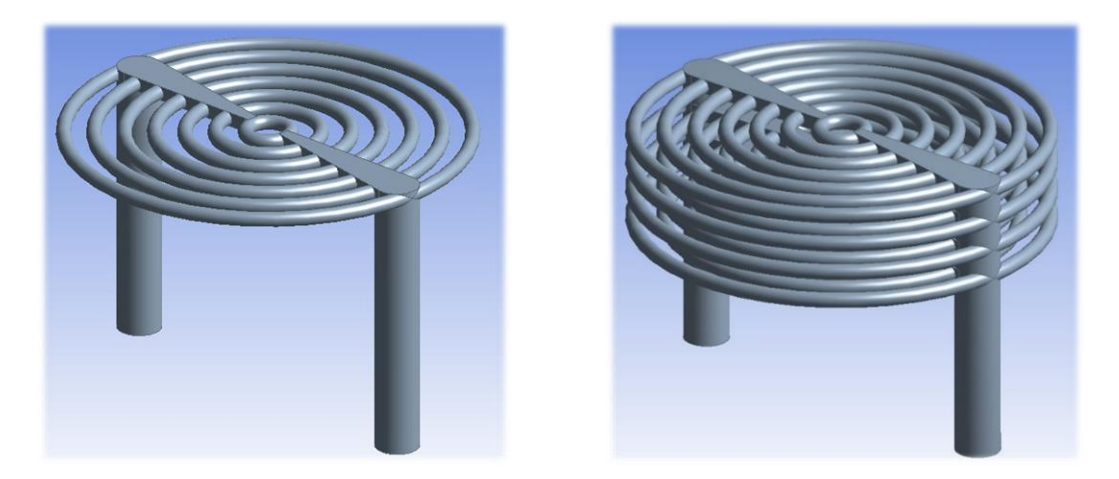

**Figura 3.1. Comparativa entre la geometría inicialmente planteada y la modificada.**

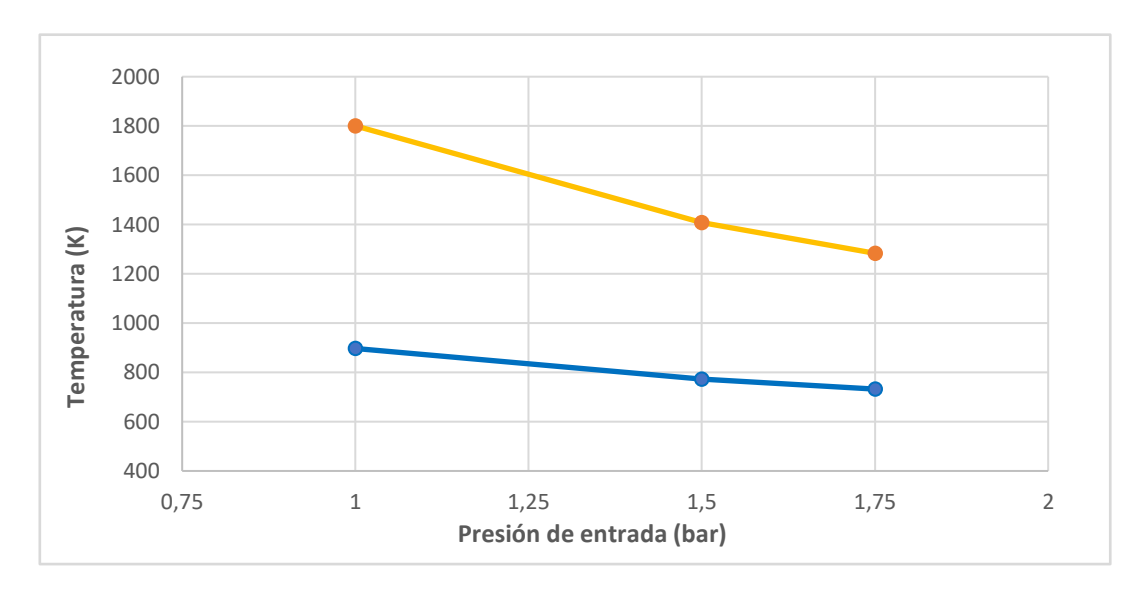

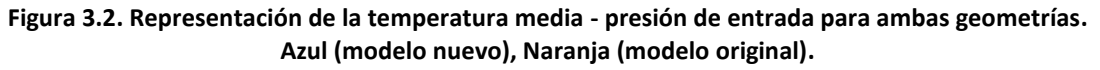

#### <span id="page-22-0"></span>**3.2 Análisis del material en función de la temperatura. Uso de UDF**

Una vez fijada la geometría, se ha llevado a cabo un estudio comparativo para analizar el comportamiento del material en función de la temperatura. Para ello, se han usado diferentes UDF (*user defined functions),* las cuales han sido explicadas con anterioridad y están definidas para la capacidad y la conductividad térmica. A continuación, en la Tabla 3.1. se pueden observar variaciones de estas propiedades en función de la temperatura para el estudio con aire.

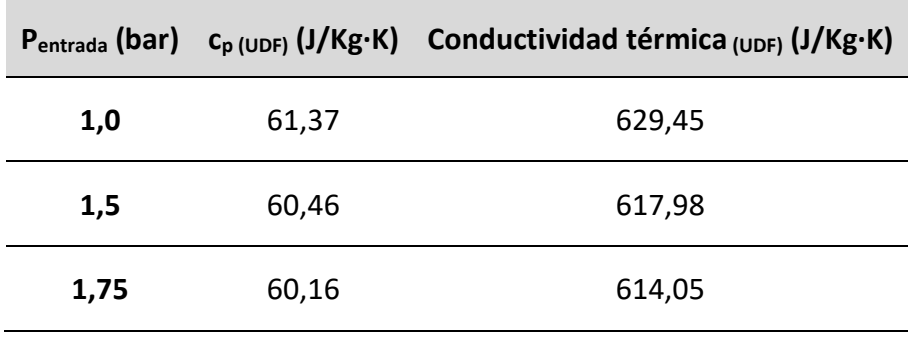

**Tabla 3.1. Variaciones de las propiedades dependientes de la temperatura.**

Observando estas diferencias, se puede concluir que el procedimiento correcto es considerar un modelo con UDF en función de la temperatura, las cuales son irrelevantes en el tiempo de cálculo global y proporcionan una información más precisa sobre el estado de la pieza.

#### <span id="page-22-1"></span>**3.3 Comparativa entre el aire y el vapor de agua como fluidos de trabajo. Rango de presiones y número de Mach**

Antes de analizar los resultados se ha de tener en cuenta que la capacidad calorífica del vapor de agua es aproximadamente el doble de la del aire. De la misma forma, la conductividad térmica del vapor de agua a altas temperaturas también es mayor que la del aire, por lo que, sin haber hecho ninguna simulación, cabe esperar que el vapor de agua actúe mejor como refrigerante.

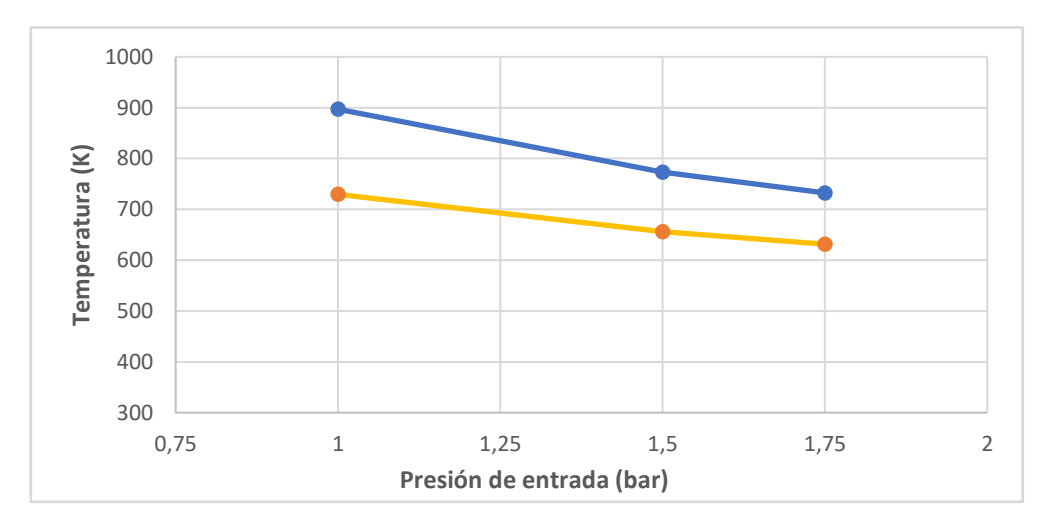

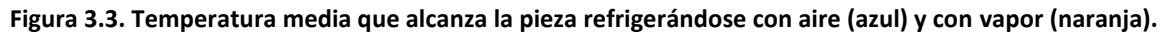

#### SIMULACIÓN DE ESCUDO TÉRMICO PARA REENTRADA ATMOSFÉRICA

3 ANÁLISIS DE RESULTADOS

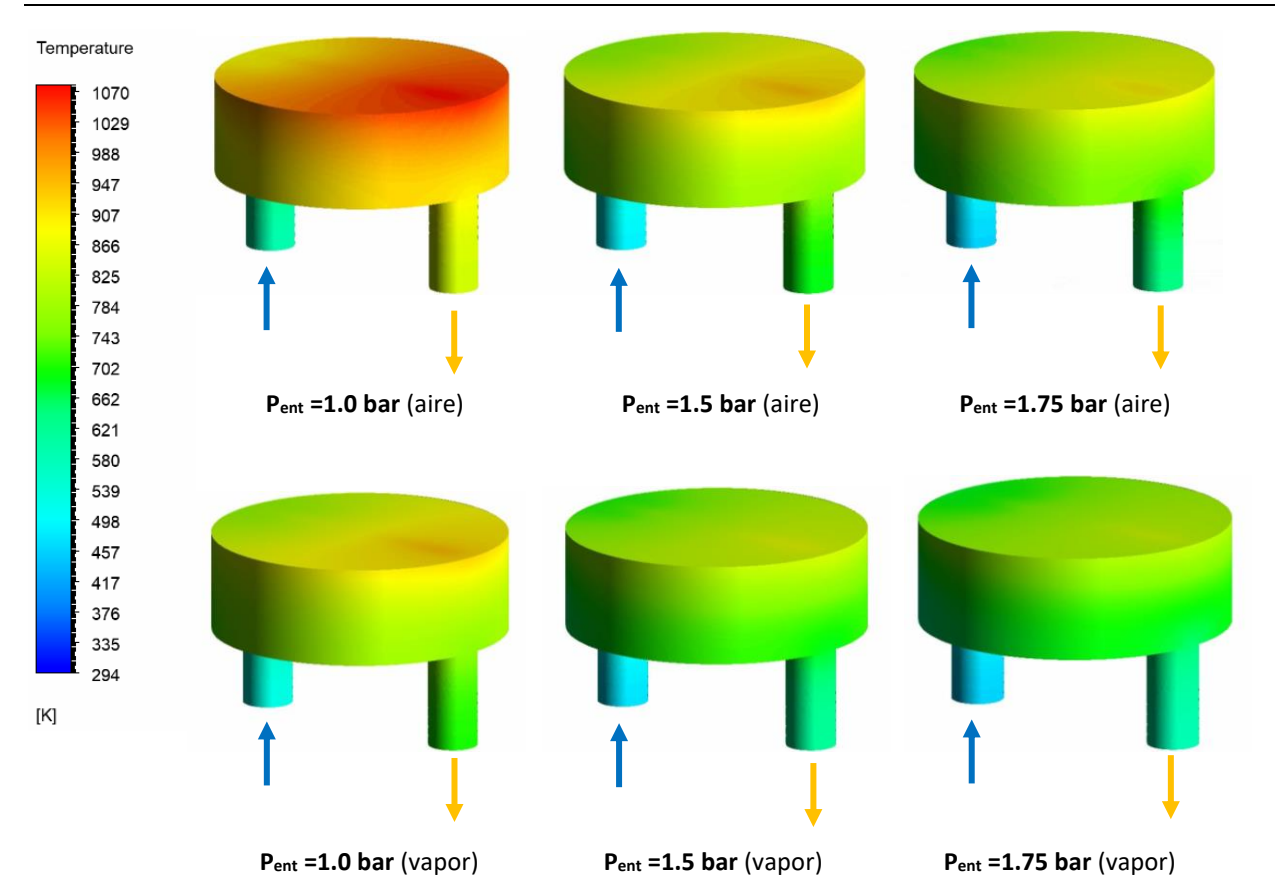

**Figura 3.4. Comparativa de temperatura externa del sólido.**

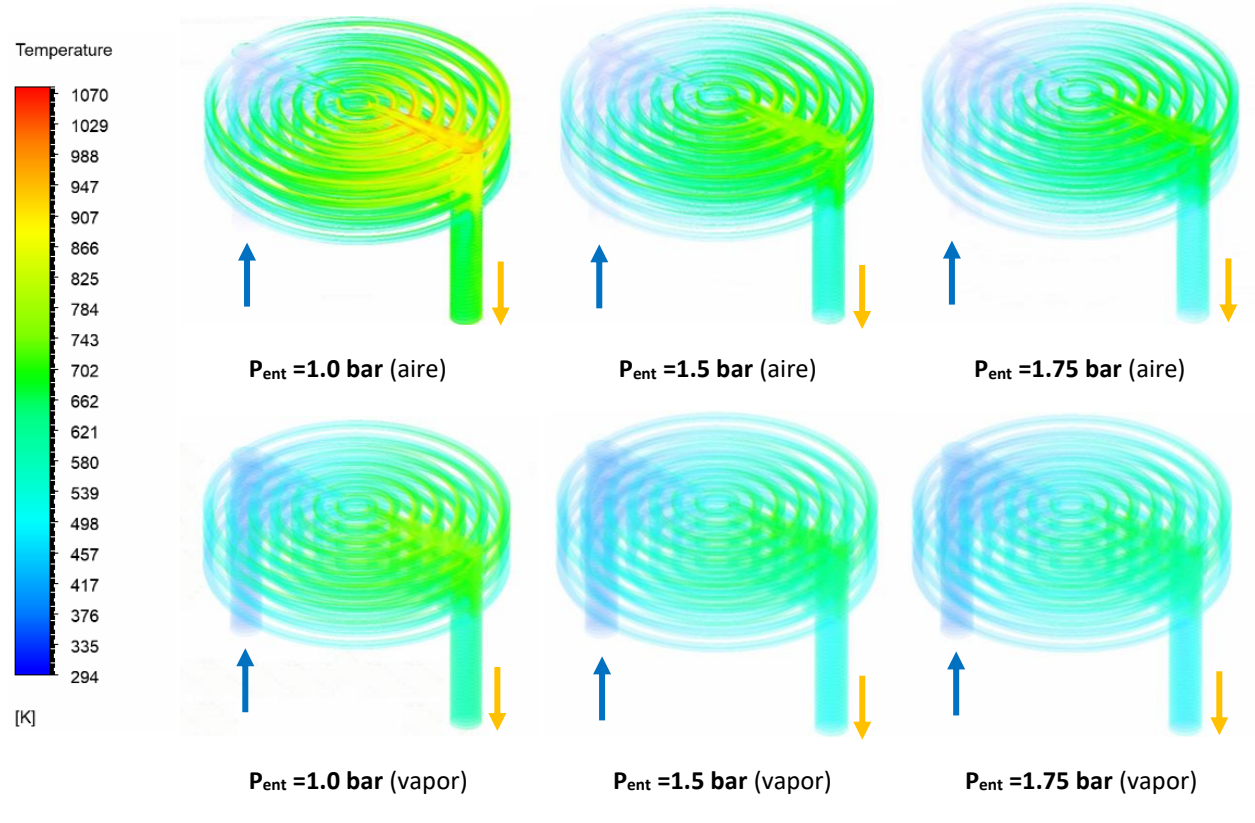

**Figura 3.5. Comparativa de temperatura interna de fluido, usando aire (superior) y vapor (inferior).**

Efectivamente, los resultados mostrados en las figuras 3.3, 3.4 y 3.5. coinciden con lo esperado. Todo parece indicar que la mejor opción es empezar a usar vapor de agua como fluido de trabajo.

Como se puede observaren la figura 3.4. las temperaturas más altas se generan en la superficie frontal de la pieza, ya que es la zona donde tiene lugar el intercambio de calor. Sin embargo, se puede ver cómo se producen varios picos de temperatura en el lado de la pieza en el que tiene lugar la evacuación del gas. Este fenómeno se debe fundamentalmente al paso del fluido a altas temperaturas por las conducciones internas cercanas a esa zona de la pieza.

En la figura 3.5 es interesante destacar como, al aumentar la presión y aumentar el flujo másico, se reduce la temperatura interna del fluido, permitiendo a su vez, refrigerar con más facilidad la pieza. Sin embargo, dado que el objetivo del proyecto es la optimización del sistema de refrigeración, se descartará el uso de presiones mayores, ya que un aumento del flujo másico conllevaría un incremento de la reserva mínima de refrigerante.

Esta relación se puede demostrar de forma sencilla mediante la ecuación de balance de energía, en la cual se considera un flujo de calor y una superficie constante. Fijando una temperatura de entrada, FLUENT calculará el resto de los valores de la expresión 3.1.

$$
1.000.000 \frac{J}{m^2 \cdot s} \cdot \pi \cdot \frac{0.03^2}{4} m^2 = \dot{m} \cdot c_p \cdot (T_{salida} - T_{entrada}) \tag{3.1}
$$

Por otro lado, también es interesante destacar que la temperatura que alcanza el vapor de agua a la salida es alrededor de cien grados menor que la del aire, lo cual supone una ventaja a la hora de elegir un material más económico para las conducciones.

Más allá de garantizar que el vapor de agua funciona mejor como refrigerante, esta serie de simulaciones han proporcionado valores del número de Mach, el cual se puede definir como el cociente entre la velocidad del flujo y la velocidad del sonido en el mismo. Además, es altamente representativo del comportamiento del fluido, ya que proporciona información acerca de la compresibilidad del mismo y de la presencia de ondas de choque.

Mediante el número de Mach se buscará trabajar en un flujo subsónico que permita garantizar la obtención de unos resultados correctos, evitando valores mayores debido a los motivos indicados en la tabla 3.2. Los parámetros que influyen en esta magnitud quedan reflejados en la expresión 3.2

$$
M = \frac{u}{c} = \frac{u}{\sqrt{\gamma \cdot R \cdot T}}
$$

(3.2)

Donde se considera que:

- $\bullet$   $u =$  velocidad del flujo (m/s)
- *c* = velocidad del sonido en función de las variables termodinámicas (m/s)
- $\gamma$  = relación entre el calor específico de un gas a presión constante y el calor a volumen constante.
- R = constante específica del gas
- T = Temperatura del fluido en Kelvin

A partir de esta expresión, se puede deducir que, al aumentar la presión, y por tanto el flujo másico, la velocidad del fluido en el interior de las conducciones aumentará. A su vez, la temperatura máxima del fluido será menor cuando se eleve la presión de entrada. Estos dos factores son los principales responsables del crecimiento del número de Mach en el fluido.

#### **Tabla 3.2. Características del flujo en función del número de Mach.**

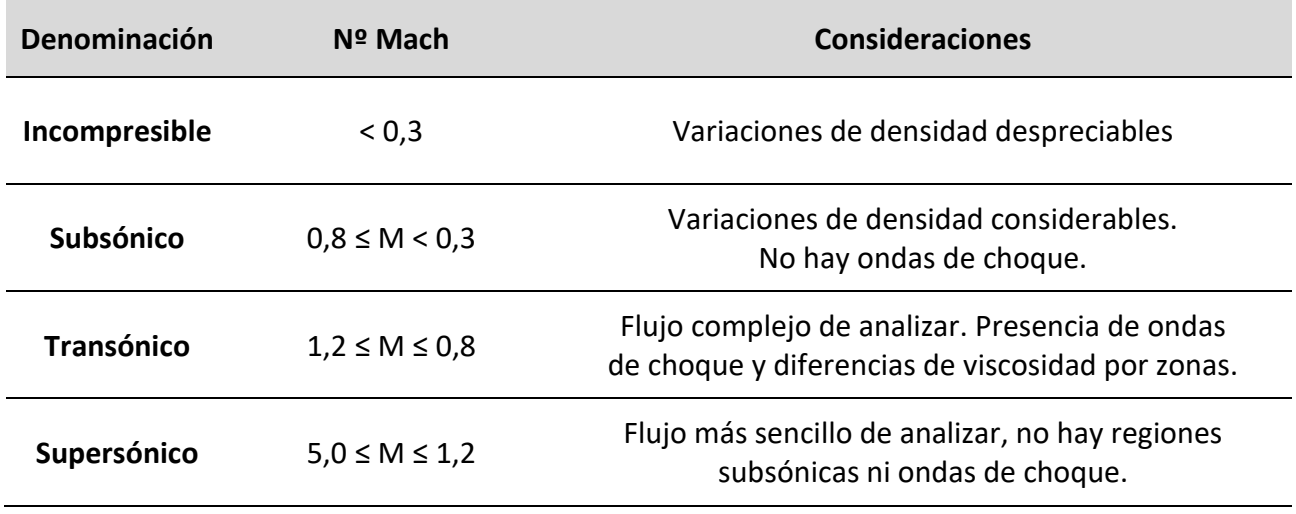

A partir de esta tabla, pueden descartarse automáticamente los valores de presiones de entrada iguales o superiores a 0,5 bar, ya que en todos estos casos el valor del número de Mach refleja un comportamiento no deseado del fluido dentro de la pieza.

En la Tabla 3.3. se pueden observar los valores obtenidos para cada caso, en los cuales se va variando la presión de entrada.

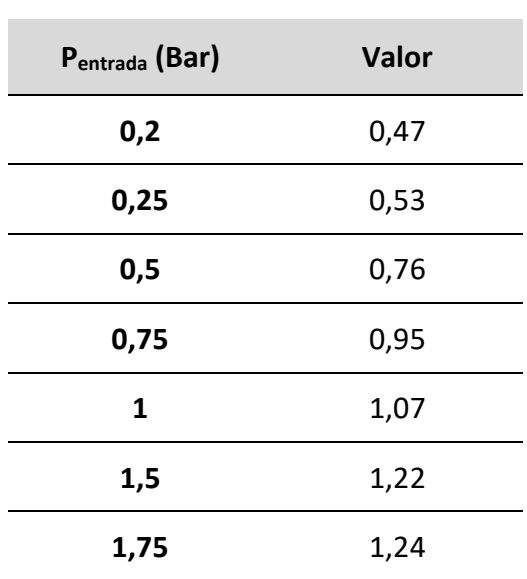

#### **Tabla 3.3. Valores máximos del número de Mach.**

A través de las figura 3.6, la cual muestra el caso de P<sub>ent</sub> = 0.2 Bar, se pueden observar varios aspectos interesantes que se pueden extender al resto de situaciones. En primer lugar, la zona crítica se sitúa en la conducción de salida, esto se debe fundamentalmente al incremento de velocidad del fluido, el cual viene causado por el aumento de su densidad debido a las altas temperaturas.

Es interesante destacar como la velocidad del fluido se reduce una vez el flujo se divide entre las diferentes conducciones, esto se debe fundamentalmente a que el sumatorio de la sección de paso de todas las conducciones es mayor a la del conducto de entrada.

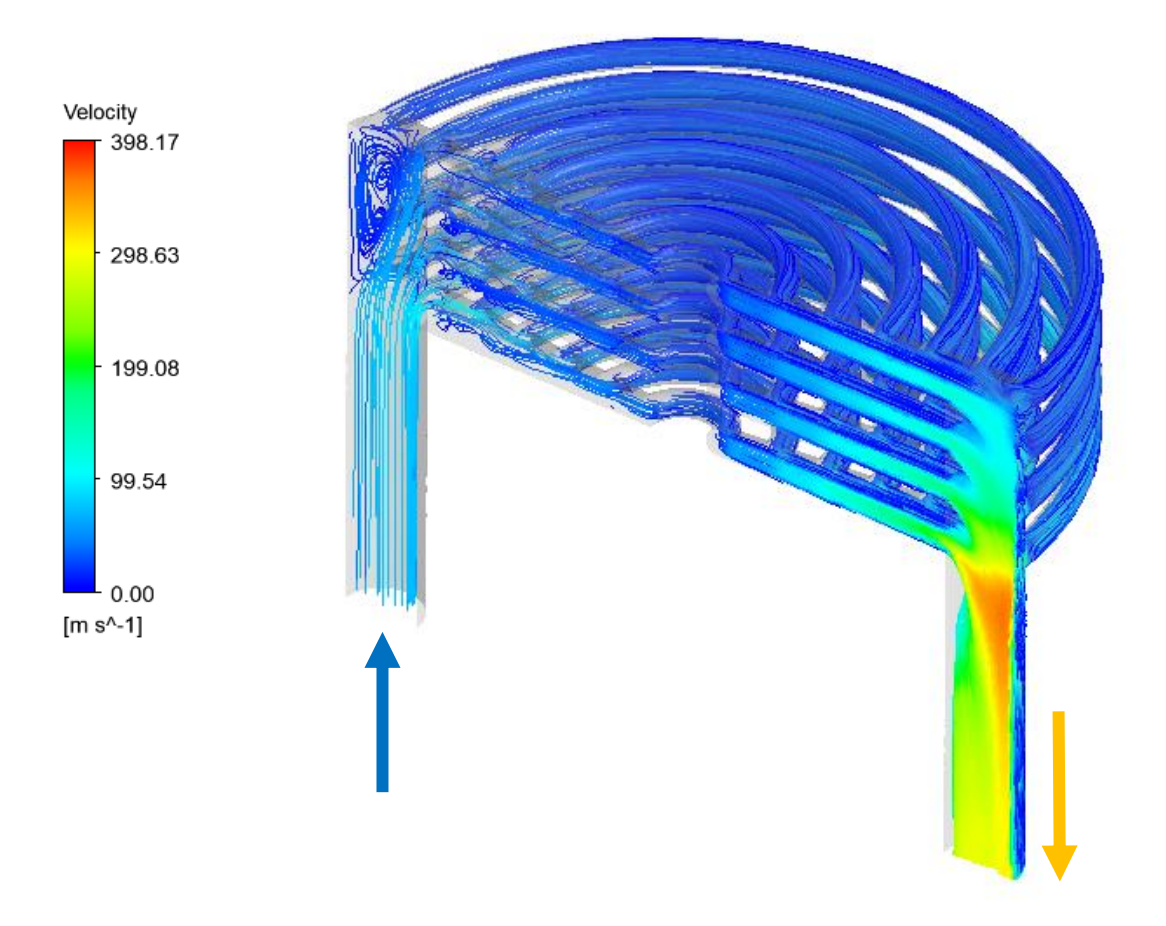

**Figura 3.6. Representación gráfica de las velocidades del fluido en el caso de Pentrada = 0,2 Bar.**

#### <span id="page-26-0"></span>**3.4 Correlación entre simulaciones en régimen laminar y régimen turbulento**

Con el objetivo de simplificar el proceso de cálculo, se ha llevado a cabo una comparativa entre las simulaciones en régimen turbulento (modelo *k-epsilon*) y régimen laminar para valores de presión inferiores a 1 Bar. A continuación, se puede observar en la tabla 3.4. los errores obtenidos. De igual forma, se muestran en la figura 3.7. las diferencias obtenidas para el número de Mach.

| Pentrada | Error $T_{\text{media}}$ (%) | Error Tsalida (%) | Error F. másico (%) | Error $N^{\circ}$ Mach (%) |
|----------|------------------------------|-------------------|---------------------|----------------------------|
| 0,25     | $-0,99$                      | $-1,64$           | 2,69                | $-3,48$                    |
| 0,5      | 1,99                         | 0,81              | $-1,64$             | 5,20                       |
| 0,75     | 2,23                         | 1,50              | $-3,45$             | 8,52                       |
| 1        | 1,74                         | 1,56              | $-4,04$             | 8,31                       |

**Tabla 3.4. Error relativo calculado en régimen laminar respecto a los valores obtenidos en el modelo turbulento.**

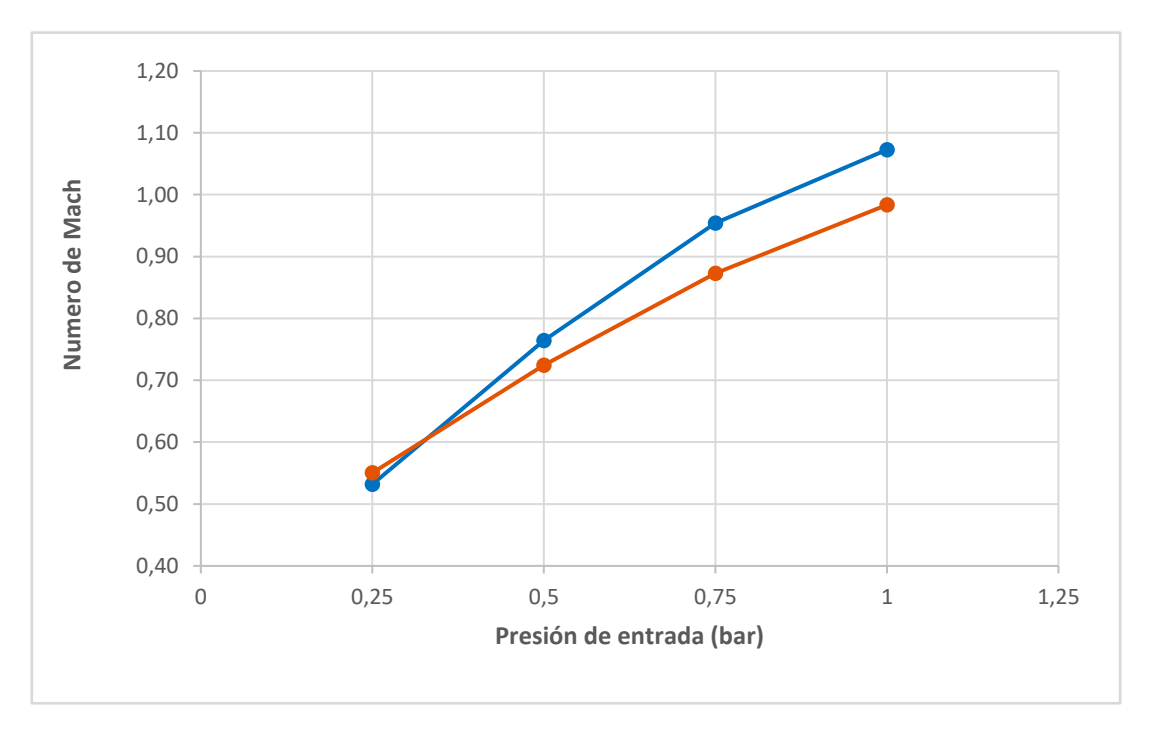

**Figura 3.7. Representación gráfica del número de Mach máximo en función de la presión. El modelo laminar se muestra en azul y el turbulento (***k-epsilon)* **queda indicado en naranja.**

Como se puede observar, las diferencias no llegan a ser realmente significativas en la mayoría de las magnitudes relevantes del problema, sin embargo, el número de Mach es un tanto inconsistente entre ambos modelos, presentando en varios casos errores superiores al 5%. Dada la importancia de esta magnitud a la hora de interpretar los resultados del problema y la poca diferencia entre el tiempo de cálculo en régimen laminar y turbulento, se ha considerado que la mejor opción es continuar trabajando con la consideración de régimen turbulento.

## <span id="page-28-0"></span>**3.5 Optimización del flujo másico de refrigerante**

Como se ha mencionado anteriormente, la cantidad de refrigerante necesaria es un factor clave a tener en cuenta, ya que no deja de ser un volumen de fluido que requiere de una zona de almacenamiento dentro del transbordador espacial.

Por este motivo, se va a estudiar cual sería el valor de presión mínimo que permitiría un correcto funcionamiento del escudo térmico. El flujo másico dependerá de la presión de entrada, pero a su vez, una disminución del flujo de refrigerante implica un aumento de la temperatura global del sólido y de salida del vapor de agua. El límite de la pieza de diboruro de circonio se ha establecido en 1400° C (1673 K), por lo que cualquier valor de presión que dé lugar a temperaturas superiores a este límite será descartado.

En la figura 3.8 se puede observar donde se encuentra el límite de temperatura máxima junto con los valores máximos alcanzados para los diferentes valores de presión de entrada. Como es de esperar, se ha de considerar un margen de seguridad, por lo que se optará por un valor de P<sub>entrada</sub> no inferior a 0,2 bar para evitar problemas derivados de posibles diferencias entre situación real y simulación. Esto permite llegar a la conclusión de que el flujo másico de refrigerante óptimo tendrá un valor cercano a los 3,5·10-4 kg/s por pieza.

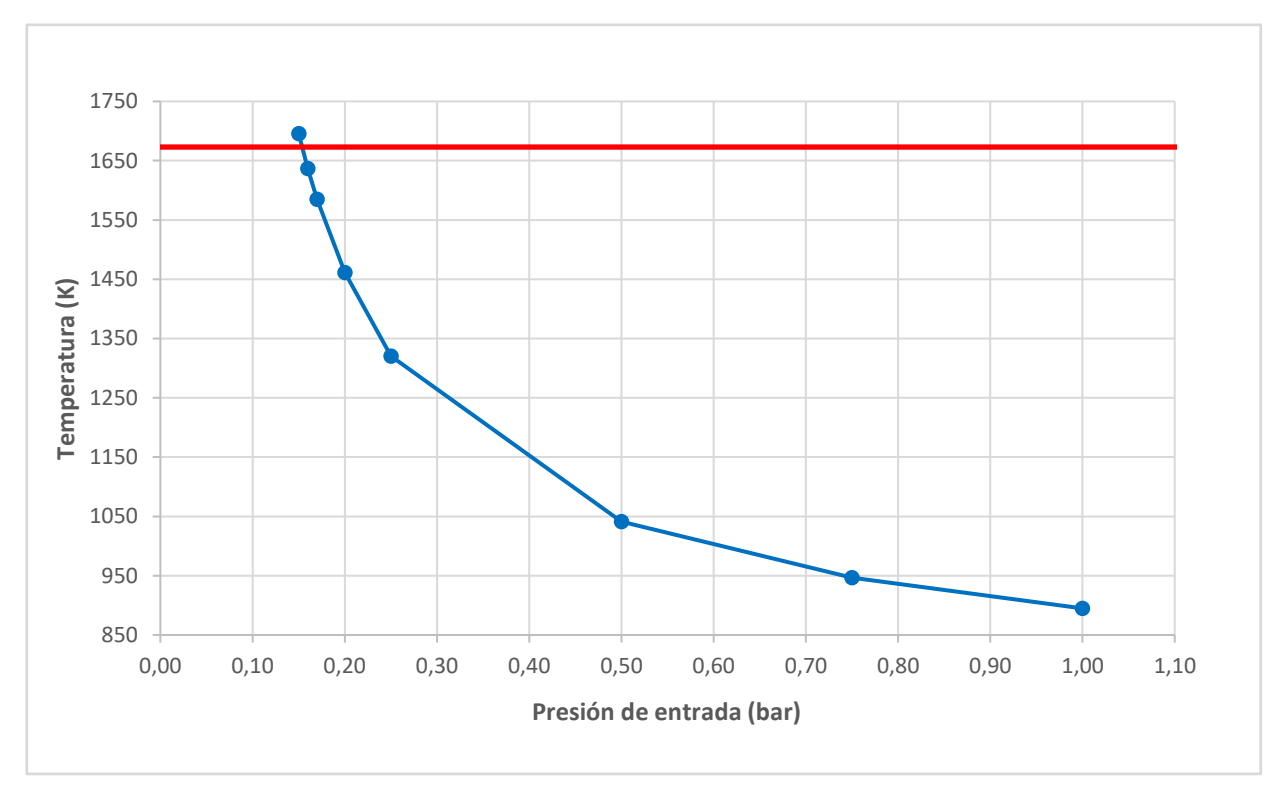

**Figura 3.8. Representación gráfica de la temperatura máxima alcanzada por la pieza frente a la temperatura límite de oxidación.**

Sin embargo, la temperatura de salida podría suponer una limitación. Las conducciones de evacuación de refrigerante han de soportar en todo momento las elevadas temperaturas del fluido de trabajo tras su paso por la pieza, por lo que en la figura 3.9. se adjunta una gráfica que permite estudiar este parámetro, el cual podría conducir a un aumento del flujo másico en el futuro.

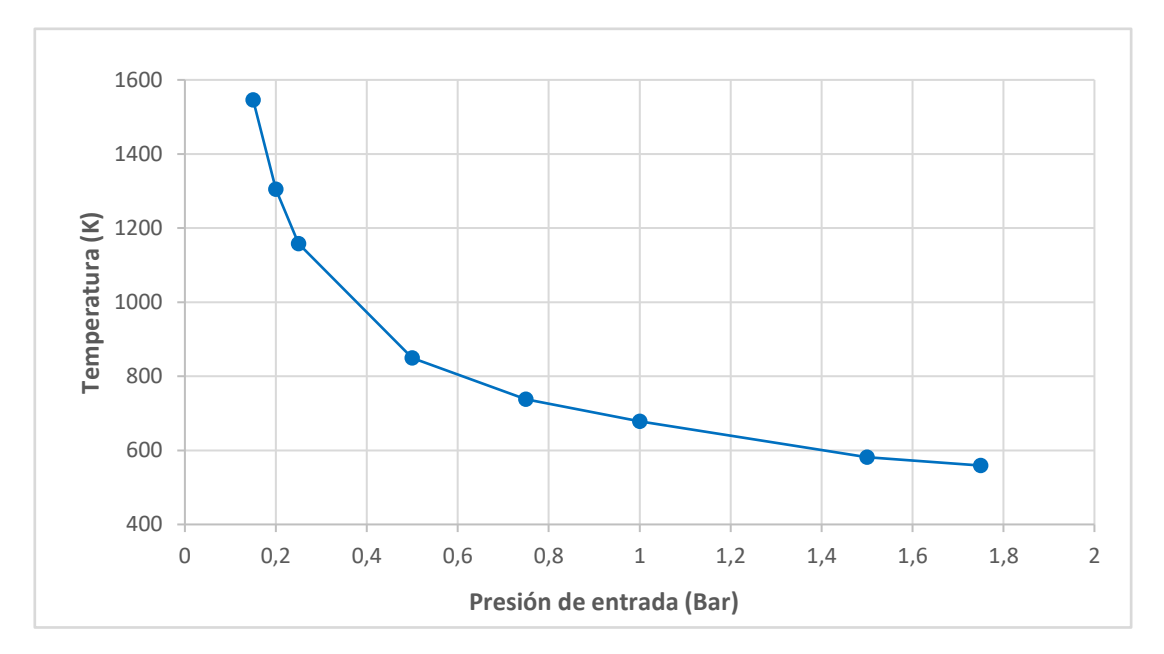

**Figura 3.9. Representación gráfica de la temperatura promedio de salida del vapor de agua a diferentes presiones de entrada.**

#### <span id="page-29-0"></span>**3.6 Régimen transitorio. Cálculo de tiempo**

Finalmente, se ha llevado a cabo un estudio en régimen transitorio con el objetivo de poder plantear un tiempo estimado para el cual el sistema de refrigeración alcanza un estado estacionario. Como es de esperar, la pieza inicialmente estará a la temperatura ambiente considerada (274 K), mientras que el vapor de agua será suministrado constantemente a la temperatura de saturación del vapor de agua, la cual es Tent = 377,9 K para el caso de Pent = 0,2 bar. Según avance el ciclo, la temperatura media de ambos aumentará, en el caso de la pieza, seguirá la siguiente expresión.

$$
T = T_o + (T_{\infty} - T_o) \cdot (-e^{-kt})
$$
\n(3.3)

- $\bullet$   $T =$  Temperatura en función del tiempo en Kelvin
- $T<sub>o</sub>$  = Temperatura inicial en Kelvin
- $T_{\infty}$  = Temperatura final en Kelvin
- $k =$  constante que relaciona el tiempo con el incremento de temperatura ( $s^{-1}$ )

Considerando que la temperatura media final será de 1266 K y *k =* 0,025, se obtiene la siguiente función, cuya representación gráfica se puede ver en la figura 3.10.

$$
T = 1266 + (1266 - 274) \cdot (-e^{-0.025 \cdot t})
$$

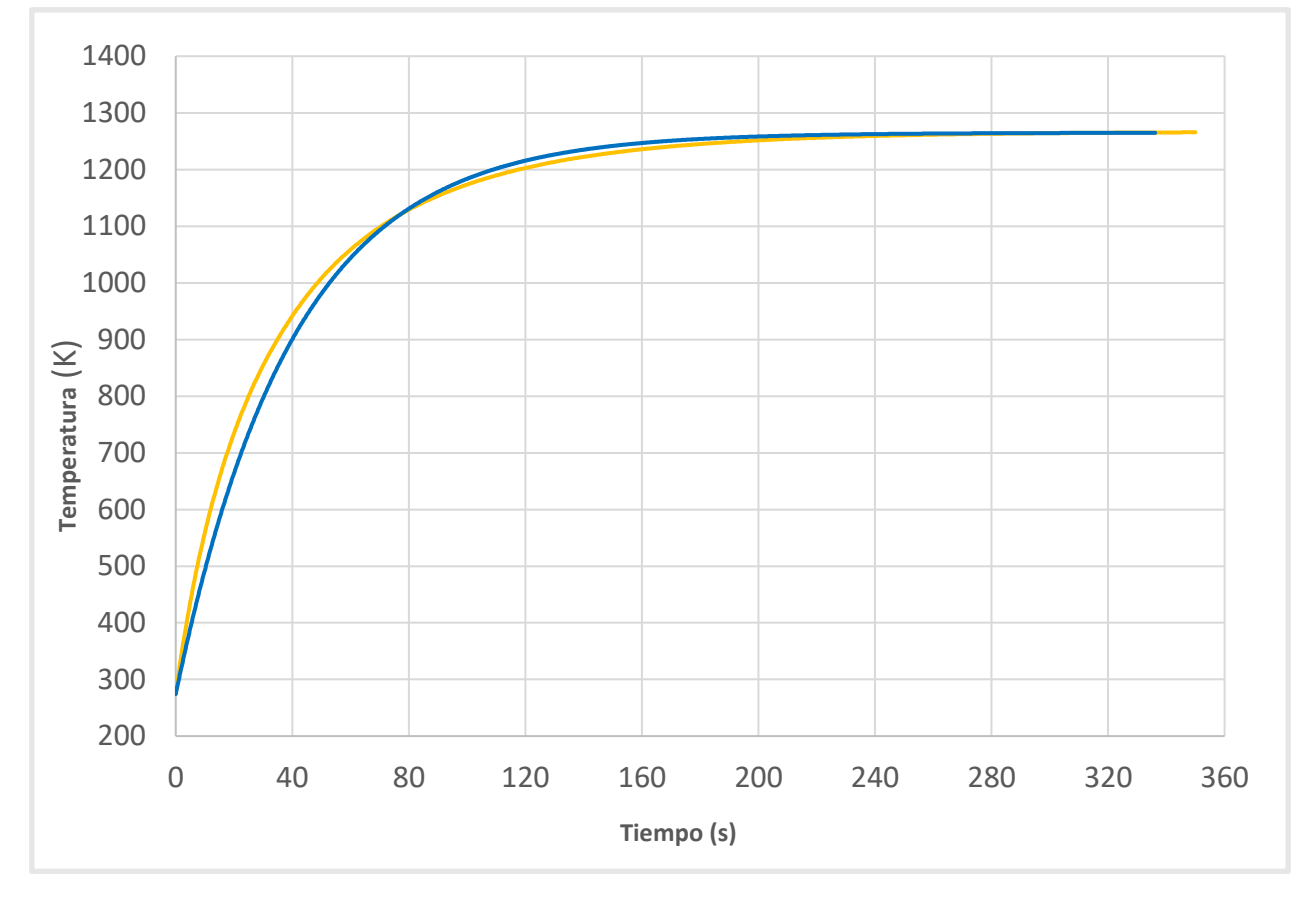

**Figura 3.10. Comparativa de datos obtenidos mediante simulación (amarillo) con resultado de expresión de temperatura considerada (azul).**

A efectos prácticos, el inverso de *k* permite obtener el tiempo característico, el cual se puede entender como el periodo de tiempo que requiere un sistema para estabilizarse tras verse sometido a una perturbación. En este caso el valor obtenido es aproximadamente de 40 segundos.

# <span id="page-31-0"></span>**4 CONCLUSIONES**

Tras haber llevado a cabo un exhaustivo análisis de los resultados y habiendo tenido en cuenta todas las consideraciones relativas a las simulaciones en CFD mencionadas en el segundo apartado, se ha llegado a una serie de conclusiones:

- $\bullet$  El material seleccionado, denominado diboruro de zirconio (Zrb<sub>2</sub>) es apto para la función que ha sido planteada, sus propiedades térmicas le permiten ofrecer un adecuado comportamiento ante las elevadas temperaturas contempladas en el proceso de reentrada.
- El modelo inicial, el cual contaba con un único circuito de refrigeración queda completamente descartado, ya que presenta problemas a la hora de mantener la pieza por debajo de la temperatura de oxidación.
- El vapor de agua funciona mejor que el aire como refrigerante de la pieza, su capacidad térmica, su conductividad y la relativamente baja temperatura de ebullición hacen que sea un fluido de trabajo a tener en cuenta a la hora de diseñar el escudo térmico.
- Las presiones de entrada cercanas a los 0,2 bar ofrecen un buen equilibrio entre necesidades de refrigeración y caudal de refrigerante. Sin embargo, sería necesario llevar a cabo pruebas experimentales para poder corroborar esta hipótesis.
- A partir de los datos de entrada mencionados se puede crear un modelo matemático que ofrezca información sobre la temperatura de la pieza y cuando ésta alcanzará un valor estable.

Cabe destacar que para todas las simulaciones se ha llevado a cabo un proceso de validación de resultados, en el cual se han probado diferentes mallas y parámetros de simulación para verificar que no existan errores provocados por anomalías del software de cálculo. De igual forma, estudios previos de naturaleza similar han sido tenidos en cuenta para el planteamiento de este proyecto [\[5\].](#page-32-5)

#### <span id="page-31-1"></span>**4.1 Propuestas de mejora y consideraciones para futuros estudios**

A la hora de continuar el proceso de desarrollo de este escudo térmico deberían añadirse al problema varios factores limitantes tales como la temperatura de salida, anteriormente mencionada, así como la presión máxima que pueden soportar las conducciones y la cantidad máxima de refrigerante que puede ser almacenada en el transbordador espacial.

Por otro lado, podría ser interesante plantear el uso de algún otro refrigerante con mayor capacidad térmica y conductividad, con el objetivo de reducir el caudal necesario para reducir la temperatura de la pieza.

# <span id="page-32-4"></span><span id="page-32-0"></span>**5 BIBLIOGRAFIA**

- [1] James W. Zimmermann, Gregory E. Hilmas and William G. Fahrenholtz, "Thermophysical of Zbr2 and Zrb2-SiC Ceramics", *Journal of The American Ceramic Society*, vol 91, pp. 1405- 1411, Feb. 2008.
- <span id="page-32-1"></span>[2] ANSYS FLUENT 12.0 User's Guide.
- <span id="page-32-2"></span>[3] Çengel, Yunus A. y John M. Cimbala, "Mecánica de fluidos: Fundamentos y aplicaciones", 6<sup>ª</sup> edición, McGraw-Hill, 2008.
- <span id="page-32-3"></span>[4] Ernst U.schlünder, "Heat Exchanger Design Handbook", Hemisphere Publishing Corporation, 1986.
- <span id="page-32-5"></span>[5] S. Agujetas Arroyo, ''Estudio fluidodinámico del humor acuoso en el ojo humano", TFG depositado en la Universidad de Extremadura, 2019.